République Algérienne Démocratique Populaire

Ministère de l'Enseignement Supérieur et de la Recherche Scientifique

# **Université d'Ibn Khaldoun – Tiaret**

Faculté des Mathématiques et de l'Informatique

**Département Informatique**

Thème

# **E-business Sécurisé**

Pour l'obtention du diplôme de Master II **Spécialité :** Réseaux et Télécommunication **Option :** [Tapez ici l'intitulé de l'option]

**Réalisé par : -**Adim Fatma

**-**Mesbah Karima

**Dirigé par :** Chadli Abdelhafid

**Année universitaire 2016-2017**

# *Remerciements*

Nous remercions avant tous Allah qui nous a permis d'arriver jusque là

Paix et salut sur notre premier éducateur le Prophète

Nous tenons à prester respectueusement nos sincères gratitudes à notre promoteur Monsieur / Chadli Abdelhafid A notre encadreur de nous avoir aidé à franchir quelques barrières qui semblaient être impossible.

Nos profonds remerciements vont le Mr Nachet Amine pour sa Bienveillance qu'il nous a transmis et apporté et de nous avoir donné de son temps et de son savoir

Nous tenons aussi à remercier les membres du jury d'avoir accepté de juger notre travail et de nous honorer de leur présence.

Dédicaces

# *La part de Adim Fatma*

*A ma très chère mère* 

*Honorable, aimable : Tu représentes pour moi l'exemple qui n'a pas cessé de m'encourager et de prier pour moi. Je te dédie ce travail en témoigne de mon profond amour. Puisse Dieu ; le tout puissant, te préserver et T'accorder santé, longue vie et bonheur.*

*A mon très chère Père*

*Aucune dédicace ne saurait exprimer l'amour, le respect que j'ai toujours eu pour vous. Rien au monde ne vaut les efforts fournis jour et nuit pour mon éducation et mon bien être. Ce travail est le fruit de tes sacrifices que tu as Consentis pour mon éducation et ma formation.*

*Je dédis aussi ce travail a :*

*A mon très chère frère :AbdElkader et ma chérie sœurs :Zahra et Ton fils Loai Abd El Rahim*

*A tous mes copains et copines avec qui j'ai passé de très bons moments spécialement R/Hocine M /Tissou, A/Mokha, K/Sara, S/Fatima,H/Imen,H/Rima,G/Houda,B/Zahra*

*Pour ceux qui je ne cité pas, bien sur ne croyaient pas que je vous oublie, je vous porte toujours de mon cœur.*

Dédicaces

# *La part de Mesbah Karima*

*Aux êtres les plus chers à mon cœur, mes parents, symbole de bonté et de gentillesse, ceux qui ont toujours été présents pour moi et qui m'ont toujours encouragé dans ma vie*

*A mes frères Sakoura et sur tt son marie Ahmed, Assai et son marie Nori, Nacira et Mouloud et sa femme Torkia, Souhila et son marie Sofien, Zizou, Maya avec son marie Farid et ma petit sœur Mimi à qui je souhaite beaucoup de réussite dans leur vie ;*

*Son oublier mes chéries enfants Serine, Mohamed, Alicia, Ayouta, Hafid, Dania et Maram.*

*Ma gratitude la plus profonde a mes amis qui partage avec eux les moments joyeux et douloureux : Fatiha, Sara, Houria, FatimaS, Mokha, Houda, Imane, Rima, Imane D, Hanane, Zahra, Omar, Djila.*

*A mon cher binôme : Fofa.*

*A tout le corps enseignent, administrateur, et le personnel de faculté de l'informatique.*

*A vous qui lisez maintenant ce mémoire.*

*A tous ceux qui m'aiment & j'aime.*

# *Liste des Tableaux*

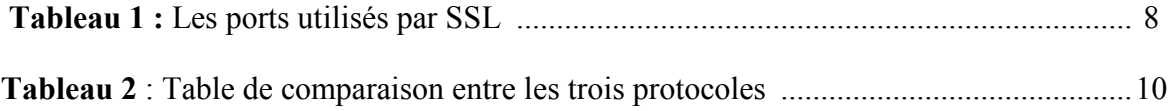

# *Liste des Figures*

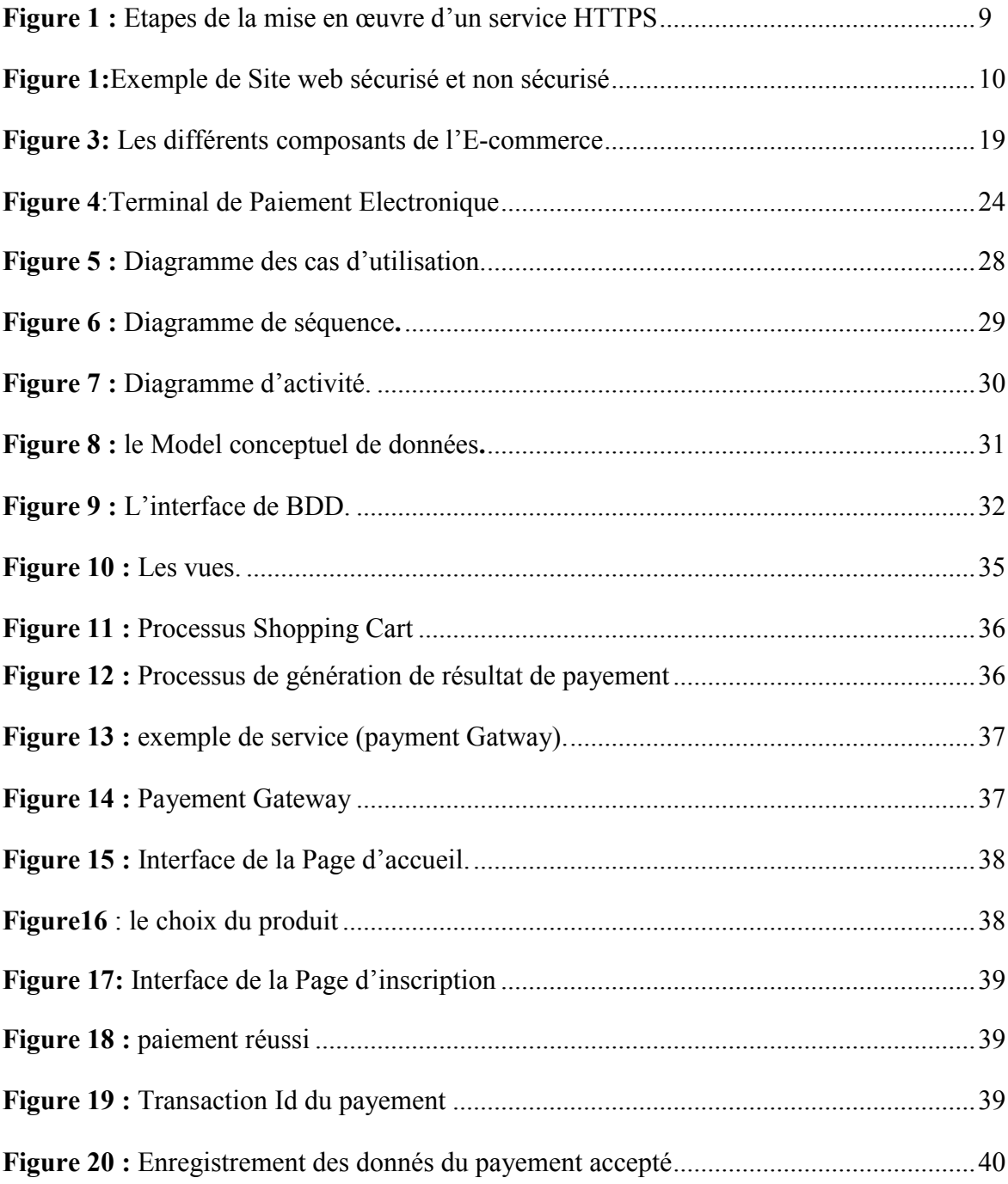

# Sommaire

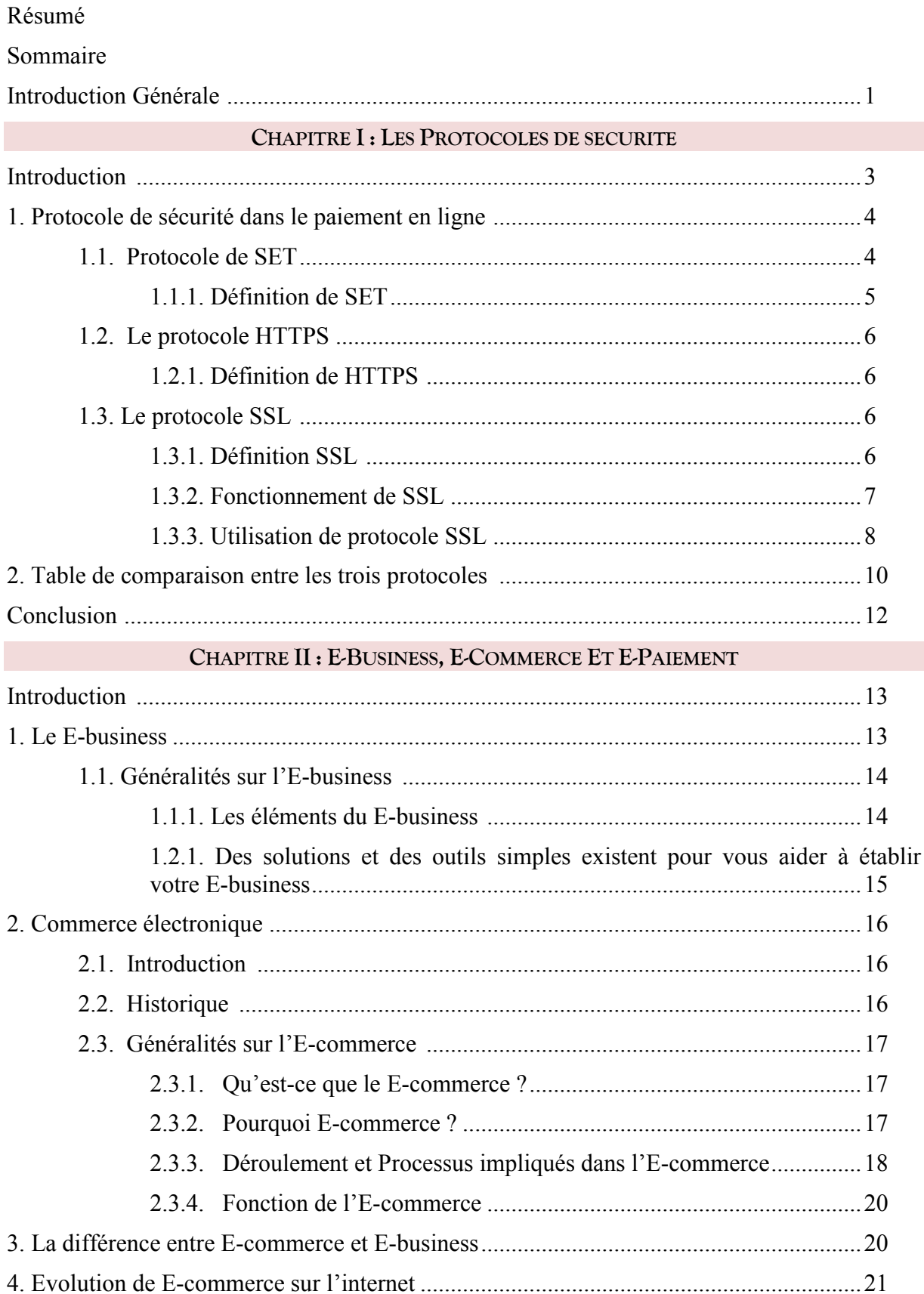

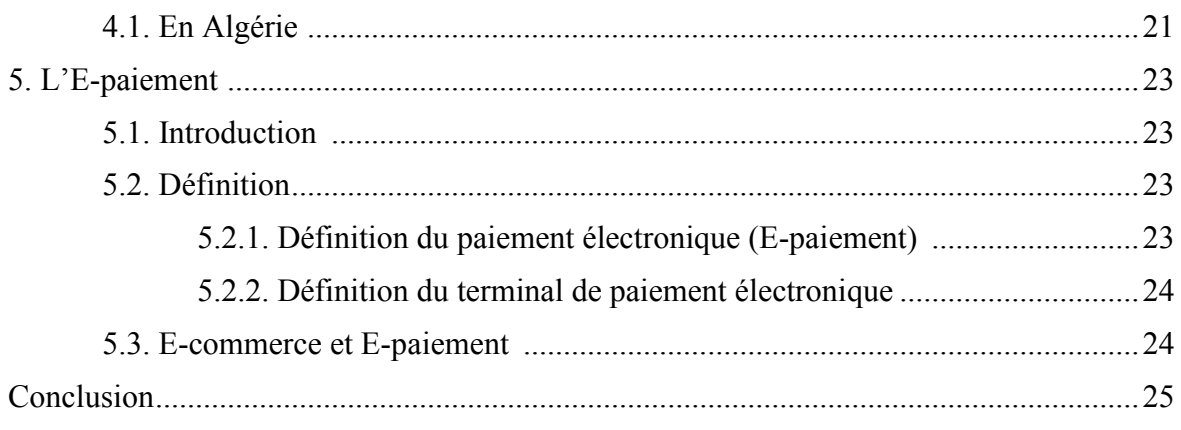

# **CHAPITRE III : LA CONCEPTION ET LA REALISATION**

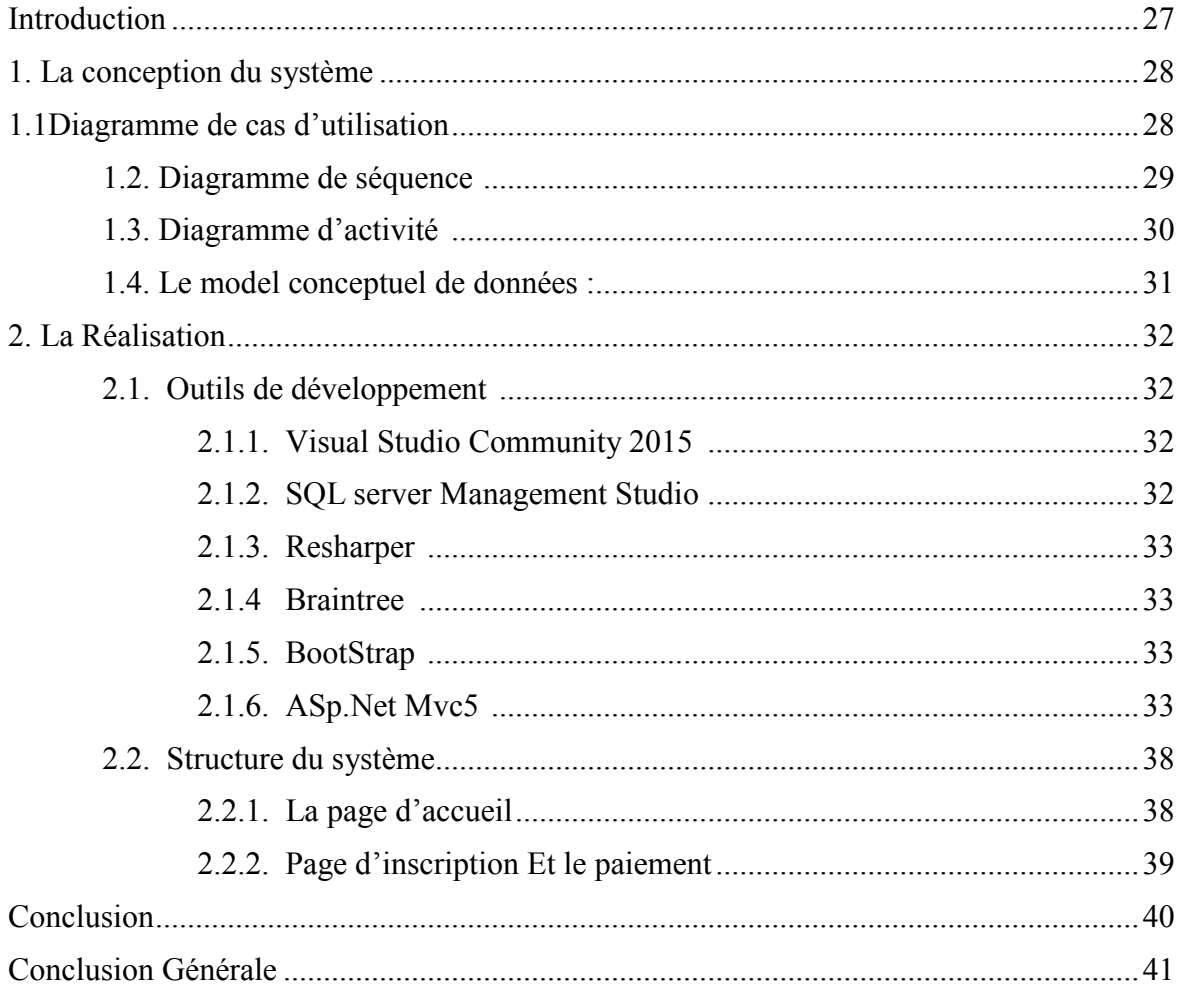

*Introduction Générale* 

#### **Introduction générale**

Selon **Agnès Teissier <sup>1</sup>** d'ici 2020, plus de la moitié des achats en magasin devraient être réglés sans passer par la caisse. Avec le développement du paiement mobile, l'encaissement ne se fera plus forcément en un lieu précis du magasin.

Impensable ! Le marché mondial du commerce électronique destiné au grand public (B2C) se chiffre actuellement à 1200 milliards de dollars. Le calcul des 13 000 milliards de dollars prévus à l'horizon 2012 est effectué en prenant en compte le E-Commerce B to B (entre professionnels) et B to C (vers le particulier).

Les chiffres vont encore crescendo concernant l'accès à Internet. 2 milliards de personnes, utilisent Internet, chose qui devrait augmenter, selon les spécialistes, le nombre des personnes qui seront appelées, par la force et l'évolution des choses, à effectuer des achats en ligne. Les choses semblent avancer à pas de géant atteignant un stade que l'on dénomme cyberconsommateurs impliquant aussi et surtout des créateurs d'entreprises. Le E-commerce, ce nouveau canal de vente et d'achat en ligne pourrait, selon les experts, connaître aussi une forte croissance en Algérie dans les années à venir. Il est vrai qu'actuellement l'on a recensé très peu de véritables sites de E-commerce en Algérie, capables d'effectuer des transactions de paiement en ligne. Le marché du E-commerce se limite actuellement en Algérie à des achats effectués par des étrangers munis d'une carte bancaire internationale.

La généralisation de l'accès à Internet Haut débit devrait donner un coup de pousse au projet E-commerce en Algérie. L'intérêt existe déjà et le premier pas est déjà effectué. Car, parler du commerce électronique conduit inévitablement à parler des TIC et plus particulièrement de l'Internet. La réforme en cours du système bancaire devrait aussi être le moteur propulseur car le développement du commerce électronique suppose la modernisation du système bancaire et la mise en place de nouvelles modalités de paiement, à l'instar du paiement à la carte, nécessaire pour le développement du E-commerce.

Parmi l'ensemble des systèmes, la première classe, constituée de protocoles de sécurisation des paiements par carte bancaire, est la plus utilisée sur Internet. Au sein de cette classe, trois grandes offres de sécurisation des paiements caractérisées par des niveaux de sécurité croissants sont en concurrence : le système *Secure Socket Layer* (SSL), avec ou sans

1

<sup>1</sup> **Agnès Teissier**, Consultante Digital Branting& E-commerce

#### **INTRODUCTION GENERAL**

intermédiaire, non adossé à un mécanisme de signature électronique et le système de type *Secure Electronic Transaction* ou Cyber-COMM adossé à un mécanisme de signature électronique. Le système SSL sans intermédiaire se caractérise par une double asymétrie d'information entre internautes et e-marchands. Il ne permet pas de lever l'ambiguïté d'une fraude ou d'une contestation éventuelle sur le paiement, à l'initiative de l'internaute ou du emarchand. Le système SSL avec intermédiaire permet de résoudre le problème d'asymétrie d'information du côté de l'internaute, en faisant intervenir un intermédiaire bancaire ou non bancaire. Cet intermédiaire endosse, pour la circonstance, le rôle de tiers de confiance dans les transactions et protège donc l'internaute des e-marchands malintentionnés. Le e-marchand n'est cependant pas protégé des risques de contestation ou de fraude de la part d'internautes opportunistes. Enfin, le système avec signature électronique de type *Secure Electronic Transaction* ou *Cyber-COMM* répond à cette dernière difficulté en supprimant toute asymétrie d'information entre internautes et e-marchands et donc toute possibilité de fraude à l'initiative soit d'un e-marchand malintentionné soit d'un internaute opportuniste.

Notre étude s'inscrit dans ce contexte et consiste à contribuer au développement du paiement par carte bancaire, ainsi le E-commerce en Algérie ne pourra se développer que si de tels mécanismes sont mis en œuvre. Nous ne prétendons pas développer une solution applicable de suite mais nous proposons des prémisses qui pourraient contribuer à l'élaboration d'une solution applicable.

*Chapitre* **<sup>I</sup>**

LES PROTOCOLES DE SÉCURITÉ

#### **Introduction :**

La sécurité des réseaux informatiques est un sujet essentiel pour favoriser le développement des échanges dans tous les domaines. Un seul mot " sécurité " recouvre des aspects très différents à la fois techniques, organisationnels et juridiques. L'attitude des utilisateurs vis à vis des problèmes de sécurité est souvent irrationnelle ce qui ne contribue pas à simplifier le débat. La sécurité du paiement par carte bancaire sur Internet fait partie des sujets controversés.

La sécurité du réseau informatique entre dans la sécurisation globale du système d'information (SI) d'une entreprise. Plus précisément, elle consiste à respecter des procédures, au niveau technique et organisationnel. L'objectif est de protéger le réseau de l'entreprise et de se prémunir contre tout type de risques pouvant dégrader ses performances.

La sécurité du réseau consiste également à mettre en place des politiques de sécurité, comme la gestion des accès, pour garantir l'intégrité des données critiques de l'entreprise.

Sécuriser les données, c'est garantir la confidentialité, l'intégrité et l'authentification. La confidentialité consiste à s'assurer qu'une information n'est accessible qu'aux entités autorisées à la consulter. L'intégrité est la propriété, pour une information, de rester identique à elle-même si elle n'est pas explicitement modifiée. Dans le cas d'une communication, le message reçu est bien celui qui a été transmis. L'authentification garantit qu'une entité est bien celle qu'elle prétend être.

Dans le domaine de la sécurité dans les réseaux, il existe plusieurs solutions de sécurité telles que le protocole SSL (Socket Secure Layer) et le protocole SSH (Secure Shell). Actuellement, il ne s'agit plus uniquement de chercher à faire de nouveaux développements afin que le réseau soit plus fiable ou d'une manière générale soit plus sécurisé dans son fonctionnement global. Il faudrait adapter ces solutions aux besoins spécifiques des utilisateurs ainsi qu'à leurs environnements.

La connexion du client au serveur de commerce lors de l'émission de l'ordre d'achat doit être sécurisée. En effet, le client doit recevoir la garantie que le serveur de commerce est bien celui qu'il prétend être (*authentification*) et que les informations transmises (numéro de carte bleue) restent *confidentielles*. Remarquons que, quelque soient les mesures de sécurité prises, le client n'est pas à l'abri d'une malveillance venant du serveur. Certains protocoles (SET) permettent de résoudre ce problème.

#### **CHAPITRE I. LES PROTOCOLES DE SECURITE**

Les opérations d'authentification seront réalisées au niveau de l'application. Un objet Compte d'une agence bancaire sera chargé d'authentifier les clients des méthodes de préparation et de validation d'opérations de débit/crédit.

De même le serveur de transaction devra authentifier le coordinateur de la transaction comme étant un serveur de commerce. Il vérifiera également que les ressources sont des comptes bancaires.

Dans ce premier chapitre nous allons présenter les différents protocoles de sécurité en usage dans le domaine de l'e-paiement et discuter les atouts et les inconvénients de chacun d'eux.

#### **1. Protocole de sécurité dans le paiement en ligne :**

Dans cette section, nous allons présenter les 3 protocoles les plus utilisés pour sécuriser le paiement en ligne

#### **1.1.Protocole SET**

Le protocole SET a été conçu avec l'hypothèse que les utilisateurs effectuent par le biais de terminaux fixes reliés les uns aux autres via des connexions à haut débit. Un terminal typique serait un ordinateur portable ou un PC de bureau capable de réaliser des computations complexes et consommatrices de ressources. De même la disponibilité d'une connexion àhaut débit implique qu'une grande quantité d'information peut être échangée entre les différentes parties prenant part à la transaction. Avec la recrudescence du commerce mobile le besoin d'effectuer des transactions SET via des appareils portatifs se fait de plus en plus ressentir.

En effet la grande majorité de ces appareils sont conçus pour fonctionner avec le réseau téléphonique voix, et ont des performances inférieures à celles des ordinateurs conventionnels. Avec l'arrivée des services de troisième génération, on peut s'attendre à ce que SET soit utilisé en commerce mobile de la même manière qu'il est utilisé en commerce électronique mais en attendant le développement des dits services des solutions palliatives doivent être mise en œuvre.<URL>(*Stallings, William (Nov 1, 2000). "The SET Standard & E-Commerce". Dr. Dobbs)*

#### **1.1.1. Définition SET**

SET ou Secure Electronic Transaction, est une technologie qui décrit les algorithmes et protocoles nécessaires pour sécuriser les paiements sur des réseaux publics comme internet. Elle est publique et utilisable par quiconque souhaite sécuriser ses transactions en lignes.

SET a été développé au départ pour atteindre les objectifs suivants :

- Respecter et préserver la relation Banques-clients.
- Promouvoir le développement du commerce électronique.
- Assurer l'authentification (identification électronique) des porteurs de cartes, des commerçants ainsi que des banques.
- Préserver l'intégrité des données du paiement

#### **Schéma d'une transaction basée sur SET :**

Le circuit commence par l'émission de certificat. Pour obtenir un certificat, l'acheteur doit impérativement installer un logiciel sur son PC. Une fois le logiciel installé, il doit s'inscrire auprès de l'autorité certifiant de sa banque. Pour ce faire il doit utiliser son logiciel pour transmettre à l'autorité certifiant les informations permettant de l'authentifier ainsi que sa clé publique mémorisée.

En réponse à la demande de l'acheteur, l'autorité certifiant lui transmet un certificat digital. C'est en fait la clé publique de l'acheteur revêtue de la signature digitale de l'autorité certifiant. Une fois émis, le certificat en question ne peut être modifié. SET n'intervient que lorsque le consommateur souhaite régler le montant d'une transaction. Le logiciel engage alors une conversation avec le serveur du marchand utilisant SET. Uneauthentification des deux parties a lieu par l'échange des certificats. Ce sont les deux logiciels SET acheteur et marchand qui assurent cette vérification.

L'acheteur fait son choix de produits/services. Le marchand lui envoie un bon de commande accompagné de son certificat. L'acheteur choisit le moyen de paiement qu'il veut utiliser, les instructions de paiement sont créées par le logiciel de l'acheteur et envoyées au vendeur cryptées avec la clé public de l'instruction financière du vendeur. Le vendeur transmet ces informations à son institution financière. Une fois cette information sur le paiement reçue de façon sure, l'institution financière du vendeur demande une autorisation de

#### **CHAPITRE I. LES PROTOCOLES DE SECURITE**

l'institution financière de l'acheteur. L'autorisation obtenue, le vendeur confirme la vente de l'acheteur. virement et règlement se font selon les procédures habituelles.

#### **1.2. Le protocole HTTPS :**

#### **1.2.1. Définition de HTTPS :**

HTTPS est un technique acronyme de protocole de transfert hypertexte sécurisée. Comme son nom l'indique, il est sûr et sécuritaire de la version habituelle http (Hyper Text Transfer Protocol).

En HTTPS, le transfert des données est facilité dans une manière plus sûre afin d'éviter les discordances et ingérence inutile et les interceptions de parties non désirées et sans scrupules.

C'est pourquoi, HTTPS est essentiellement idéal pour les transactions de commerce électronique, en particulier des services bancaires en ligne.

Dans l'utilisation de l'HTTPS, les certificats numériques sont cryptés pour garantir la session Http sur « Secure Sockets couches » ou SSL est sûr et protégé de l'intrusion extérieure. Au fond, tout autre site Web peut utiliser le protocole HTTPS. Presque tous les types de navigateurs etpeut facilement se connecter à Internet en utilisant soit les protocoles http ou HTTPS.<URL>(« *Hypertext Transfer Protocol Bis (httpbis)* » [archive], sur *datatracker.ietf.org* (consulté le 14 novembre 2013))

#### **1.3. Le protocole SSL :**

#### **1.3.1. Définition SSL :**

SSL (Secure Sockets Layers, que l'on pourrait traduire par couche de sockets sécurisée) est un procédé de sécurisation des transactions effectuées via Internet. Le standard SSL a été mis au point par Netscape, en collaboration avec Mastercard, Bank of America, MCI et Silicon Graphics. Il repose sur un procédé de cryptographie par clef publique afin de garantir la sécurité de la transmission de données sur internet. Son principe consiste à établir un canal de communication sécurisé (chiffré) entre deux machines (un client et un serveur) après une étape d'authentification.

Le système SSL est indépendant du protocole utilisé, ce qui signifie qu'il peut aussi bien sécuriser des transactions faites sur le Web par le protocole HTTP que des connexions via le protocole FTP, POP ou IMAP. En effet, SSL agit telle une couche supplémentaire,

permettant d'assurer la sécurité des données, située entre la couche application et la couche transport (protocole TCP par exemple).

De cette manière, SSL est transparent pour l'utilisateur (entendez par là qu'il peut ignorer qu'il utilise SSL). Par exemple un utilisateur utilisant un navigateur internet pour se connecter à un site de commerce électronique sécurisé par SSL enverra des données chiffrées sans aucune manipulation nécessaire de sa part.

Un serveur web sécurisé par SSL possède une URL commençant par https://, où le "s" signifie bien évidemment secured (sécurisé). Il a été renommé en 2001 Transport Layer Security (TLS).Il y a très peu de différences entre SSL version 3 et TLS version 1, TLS diffère de SSL pour la génération des clés symétriques. Cette génération est plus sécurisée dans SSLv3 dans la mesure où aucune étape de l'algorithme ne repose uniquement sur  $MD5<sup>2</sup>$ pour lequel sont apparues des faiblesses en cryptanalyse. Par abus de langage, on parle de SSL pour désigner indifféremment SSL ou TLS. »<URL>(Version 1.1, le 23 décembre 2006, par Vincent LIMORTE, François VERRY et Sébastien FONTAINE, création du document.)

#### **1.3.2. Fonctionnement de SSL :**

La sécurisation des transactions par SSL est basée sur un échange de clés entre client et serveur. La transaction sécurisée par SSL se fait selon le modèle suivant :

- Dans un premier temps, le client se connecte au site marchand sécurisé par SSL et lui demande de s'authentifier.
- Le serveur à réception de la requête envoie un certificat au client, contenant la clé publique du serveur, signée par une autorité de certification (CA), ainsi que le nom du crypto système le plus haut dans la liste avec lequel il est compatible.
- Le client vérifie la validité du certificat (donc l'authenticité du marchand), puis crée une clé secrète aléatoire, chiffre cette clé à l'aide de la clé publique du serveur, puis lui envoie le résultat (la clé de session).
- Le serveur est en mesure de déchiffrer la clé de session avec sa clé privée. Ainsi, les deux entités sont en possession d'une clé commune dont ils sont seuls connaisseurs. Le reste des transactions peut se faire à l'aide de clé de session, garantissant l'intégrité et la confidentialité des données échangées.

<sup>2</sup> (Message Digest 5) est une fonction de hachage cryptographique qui calcule, à partir d'un fichier numérique, son empreinte numérique (en l'occurrence une séquence de128 bits ou 32 caractères en notation hexadécimale) avec une probabilité très forte que deux fichiers différents donnent deux empreintes différentes

#### **1.3.3. Utilisation de protocole SSL :**

- Pour sécuriser les transactions bancaires en ligne.
- Pour sécuriser les connexions et tout échange d'information confidentielle.
- Pour sécuriser les applications et les messageries web, telles qu'Outlook Web Access, Exchange et Office Communications Server.
- $\triangleright$  Pour sécuriser les flux de production et les applications de virtualisation tels que Citrix DeliveryPlatforms et les plates-formes sur le Cloud.
- Pour sécuriser les connexions entre un client de messagerie, tel que Microsoft Outlook et un serveur mail, tel que Microsoft Exchange.
- Pour sécuriser le transfert de fichiers au travers de services « https » et FTP, dans les cas de mise à jour de sites Internet par exemple.
- Pour sécuriser les connexions aux panneaux de contrôle et les activités d'hébergement, telles que Parallels, cPanel, et bien d'autres encore.
- $\triangleright$  Pour sécuriser les trafics intranet.
- Pour sécuriser les connexions aux réseaux et aux trafics de réseaux utilisant les VPNs SSL, tels que VPN Access Servers, et les applications, telles que Citrix Access Gateway.<URL>(08 avril. 2014 Le Bug Heartbleed - Blog de conseil de sécurité)

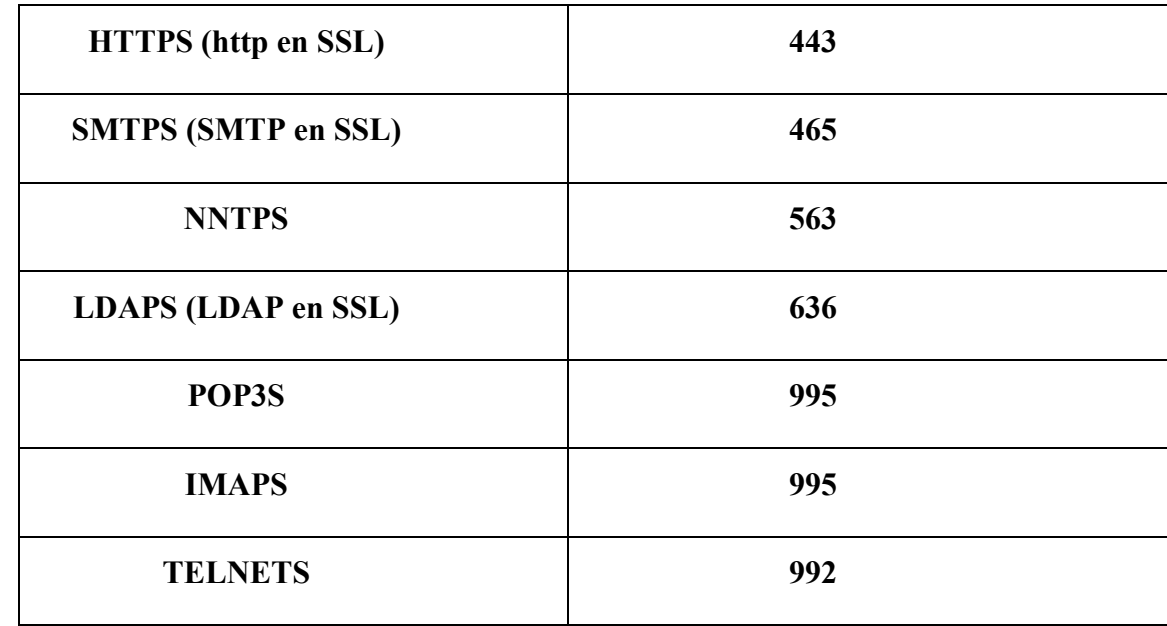

**Les ports utilisés par SSL :**

#### **CHAPITRE I. LES PROTOCOLES DE SECURITE**

En pratique, pour accéder à un serveur qui utilise les services SSL, on ajoute un "s" lors de la spécification du protocole.

*Exemple* : https://www.monserveur.com

**Mise en œuvre d'un service HTTPS :**

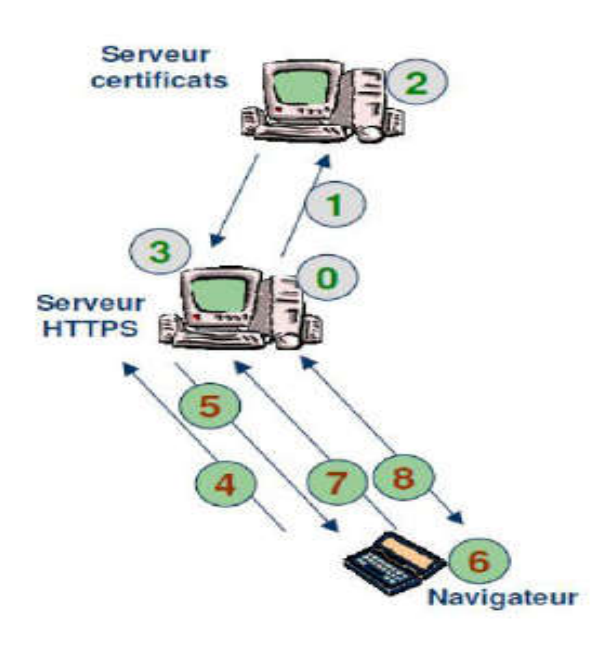

**Figure 1 :**Etapes de la mise en œuvre d'un service HTTPS

#### **Phase « Mise en production »**

- $\checkmark$  0 : Génération clé publique / clé privé.
- $\checkmark$  1 : Demande auprès d'une autorité (publique) d'un certificat serveur.
- $\checkmark$  2 : Génération du certificat serveur.
- $\checkmark$  3 : Installation du certificat serveur sur le Serveur Web.

#### **Phase « Navigation internaute »**

- $\checkmark$  4 : Ouverture connexion SSL : « clic sur URL https://www.echri.dz ».
- $\checkmark$  5 : Envoi certificat du serveur vers le client.
- $6:$  Génération clé de session symétrique.
- $\checkmark$  7 : Envoi clé symétrique (chiffrée avec clé publique du serveur).
- $\checkmark$  8 : Echanges protégés (confidentialité, intégrité).

#### **CHAPITRE I. LES PROTOCOLES DE SECURITE**

Il est à relever que déjà à partir de sa version 2.0, SSL a commencé à être utiliser. Raison pour laquelle encore aujourd'hui, la plupart des intervenants SSL, tentent lors de la phase d'établissement, de dialoguer avec le protocole V3.0, mais si l'un des deux partenaires ne supporte que la version 2.0, et bien c'est cette version antérieur qui va être utilisé. A noter que cette ancienne version contient des clés de cryptage considérées aujourd'hui comme peu sûres.

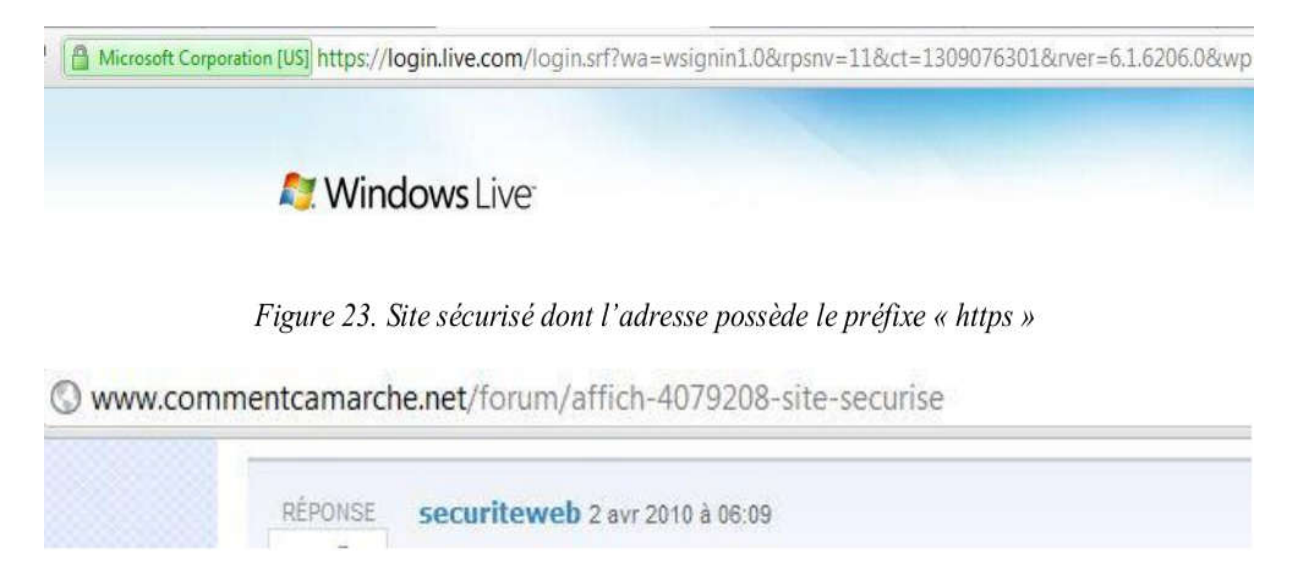

**Figure 2:**Exemple de Site web sécurisé et non sécurisé

## **2. Table de comparaison entre les trois protocoles :**

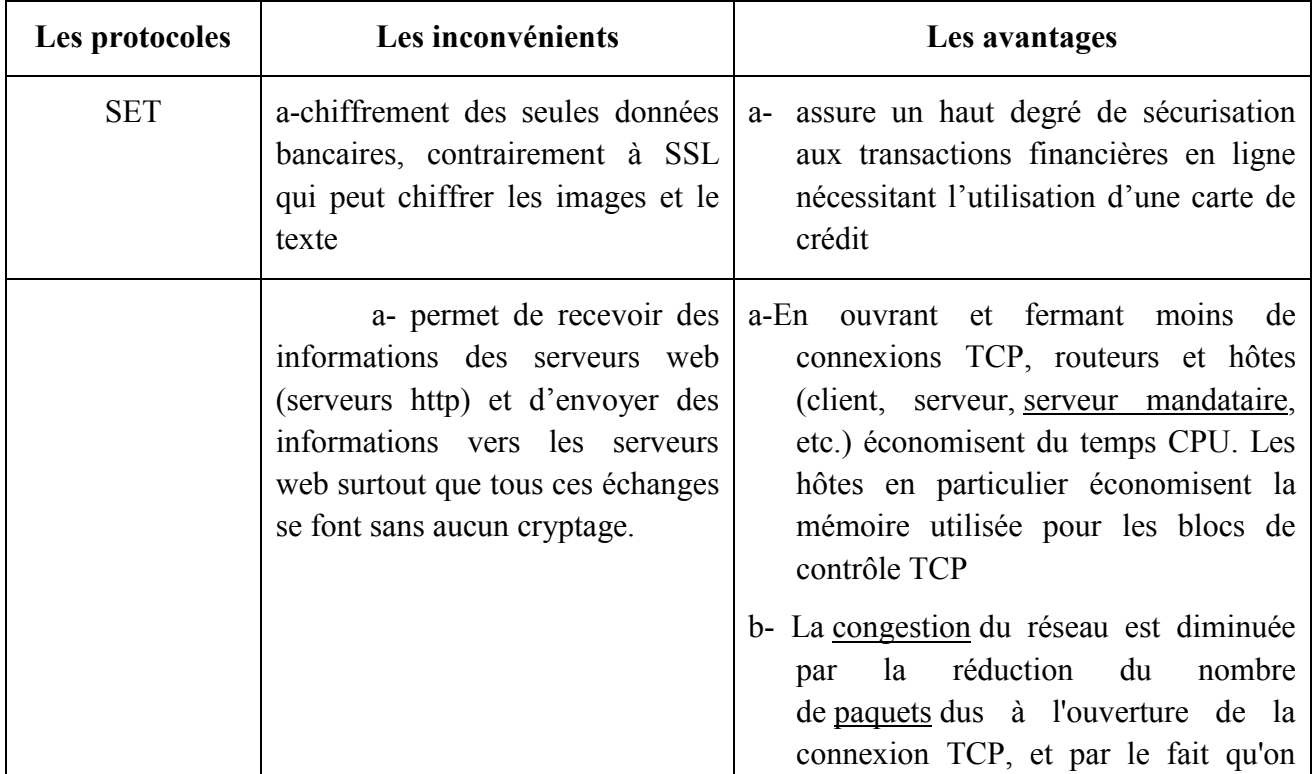

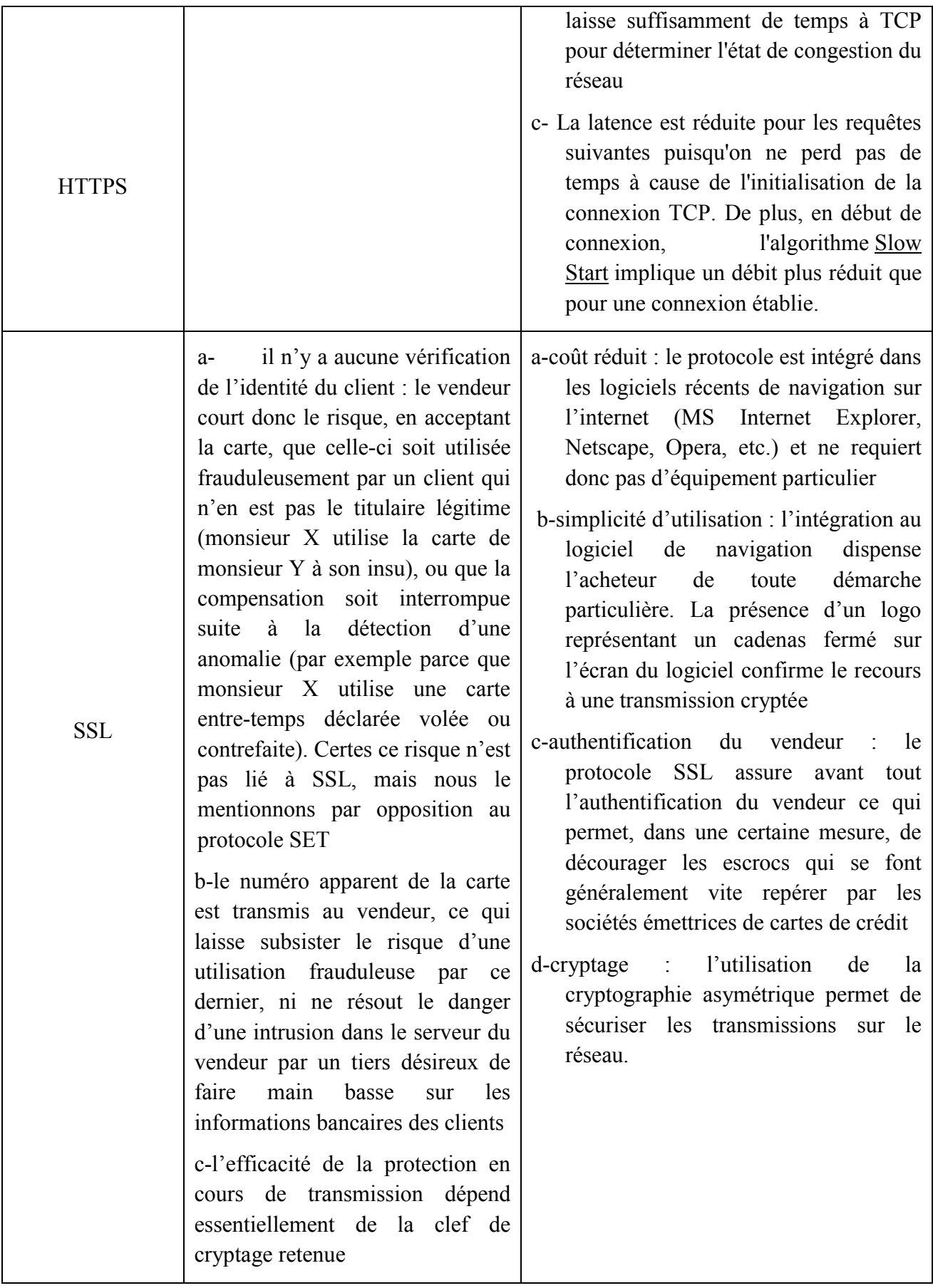

#### **Conclusion :**

Dans ce chapitre, nous avons donné quelques notions théoriques sur les protocoles de sécurité, ainsi que les avantages et les inconvénients de chacun d'eux. Cependant, le protocole préconisé pour notre étude est le SSL. Nous allons utiliser seulement ce protocole par ce que c'est le seul protocole de sécurisation déployé et utilisé à grande échelle, son grand avantage étant sa transparence par rapport au protocole TCP. Il garantit l'authentification, la confidentialité et l'intégrité des données. SSL est derrière l'immense majorité des opérations. Presque tous les sites qui opèrent le paiement par la transmission du numéro facial de carte de crédit, utilisent SSL. Ce protocole n'est pourtant pas le seul, mais il est préférable d'utiliser SSL pour les emplois qui ont été décrit, à savoir la messagerie, le E-commerce, qui sont des applications qui mettent en contact un très grand nombre de personnes, et pour lesquelles le mécanisme de certificats mis en place dans le navigateur coté client, et sur les serveurs de l'autre coté, fonctionne passablement bien.

*Chapitre* **II**

E-Business, E-Commerce et E-Paiement

#### **Introduction :**

Ils sont plusieurs millions de personnes à se connecter tous les jours à internet, cette dernière qui est devenu un moyen très efficace pour pratiquer du commerce et ainsi on peut acheter et vendre par le biais du net. Un commerçant professionnel est amené dans la plupart des cas à commercialiser plusieurs types de produits et de services, il devra donc penser à gérer tout ça en impliquant plusieurs utilisateurs. Ces utilisateurs seront amenés à leur tour à exécuter des tâches commerciales et même administratives dont par exemple : établissement d'une facture pour le client. Les problèmes rencontrés dans ce genre de systèmes sont les suivants :

- une plateforme quasi inexistante pour le E-commerce ainsi qu'avec une population majoritairement non bancarisé et le retard enregistré pour le paiement électronique.
- Inefficacité de la stratégie de commercialisation des produits / services.
- Lourdeur des différentes gestions (commandes, clients, stock), ce qui ne permet pas d'avoir une bonne synchronisation entre les commandes passées avec le stock disponible et donc un retardement des processus de livraison.

Nous allons donc débuter ce chapitre avec des définitions et du texte théorique dans le but de se familiariser avec les concepts abordés au cours de notre projet, parmi ces concepts citons : l'E‐commerce.

On va définir l'E-commerce et ses fonctions puis décrire le fonctionnement de ses différents processus. Il est aussi important de citer les raisons qui peuvent pousser un marchand vers le commerce électronique.

#### **1. Le E-business :**

Le E-business (Electronic business) parfois traduit en affaires électroniques, correspondent à une notion très vaste que l'on pourrait synthétiser par l'utilisation de moyens électroniques (Particulièrement des techniques de l'information et de la communication) pour réaliser des affaires (business en anglais). Ce sont souvent les techniques de l'internet et le Web qui viennent à l'esprit, mais en fait presque toutes les techniques informatiques et de télécommunications interviennent dans le domaine des affaires électroniques. Les affaires électroniques existaient d'ailleurs bien avant l'apparition de la Toile, même si celle-ci a permis une meilleure visibilité de ce domaine par le grand public.

#### **CHAPITRE II. E-BUSINESS, E-COMMERCE, E-PAIEMENT**

Les méthodes proposées par les affaires électroniques permettent aux entreprises de mettre en œuvre leurs processus plus efficacement et avec plus de souplesse tant en interne qu'avec les entités extérieures. Ces méthodes permettent de travailler plus étroitement avec les fournisseurs et partenaires, dans le but de satisfaire au mieux les besoins et les attentes des clients.

En pratique, l'utilisation du commerce électronique conduit à de nouvelles sources de revenu, à l'amélioration des relations avec les clients et partenaires, et à une meilleure efficacité par l'emploi des systèmes de gestion des connaissances. Les affaires électroniques peuvent se déployer à travers le réseau Internet public, des réseaux internes (Intranet) ou externes (Extranet) privés et sécurisés, ou plus généralement tout moyen de communication électronique.

L'E-business ne se réduit pas au commerce électronique. Il couvre également tous les processus impliqués dans la chaîne de valeur : les achats électroniques (E-procurement en anglais), la gestion de la chaîne d'approvisionnement avec le traitement électronique des ordres, le service à la clientèle, et les relations avec les partenaires ainsi le paiement électronique. Cela s'applique aux organisations traditionnelles et virtuelles. Les standards techniques propres à l'E-business facilitent les échanges de données entre les entreprises. Les solutions logicielles intégrant ces standards permettent l'intégration des processus au sein des entreprises mais aussi entre les entreprises.<URL>(Agence du Numérique (ex - Agence Wallonne des Télécommunications / AWT), la plateforme ICT de la Wallonie *vendredi 23 septembre 2016*)

#### **1.1.Généralités sur l'E-business :**

Nous présentons dans ce qui suit quelques définitions et généralités sur l'E-business

#### **1.1.1. Les éléments du E-business :**

L'e-business est le terme utilisé pour décrire les systèmes d'information et les applications qui supportent et entrainent les processus opérationnels à l'aide des technologies du web. En quelques mots c'est l'utilisation des moyens électroniques pour réaliser des affaires. Les technologies utilisées par l' e-business rassemblent les technologies du Web, les techniques informatiques et les télécommunications.

Il permet aux entreprises de relier leurs processus internes et externes avec plus d'efficacité et de travailler plus étroitement avec leurs fournisseurs, leurs partenaires. Et ceci dans le but de mieux satisfaire les besoins et les attentes de leurs clients

Avoir un site Internet est un début sans pour autant être de l'e-business. L'e-business est beaucoup plus qu'une simple présence sur le web. De nombreux outils Internet sont à la disposition des entreprises à des coûts non prohibitifs et aident les entreprises à travailler plus intelligemment et sans pour autant être compliqués.

Pensez aux outils de collaboration, de la technologie mobile et sans fil, aux gestionnaires de contenus, de relations clients-fournisseurs, des réseaux sociaux… Toutes ces solutions sont nécessaires pour réaliser un e-business performant.<URL>(Agence du Numérique (ex - Agence Wallonne des Télécommunications / AWT), la plateforme ICT de la Wallonie *vendredi 23 septembre 2016*)

# **1.1.2. Des solutions et des outils simples existent pour vous aider à établir votre E-business :**

Réalisez la promotion externe de vos produits et leur communication interne par le biais de l'e-marketing ou du cybermarketing. Avec des moyens moins onéreux que les méthodes conventionnelles, l'e-marketing permet rapidement de faire les études de marché nécessaires pour la bonne commercialisation des produits. Toutefois, les méthodes traditionnelles ne sont pas à délaisser mais à compléter avec l'e-marketing pour être dans la course.

Améliorez vos ventes en vous déployant efficacement par le billet d'un e-commerce adapté à vos méthodes de travail. Grâce à l'automatisation, l'e-business peut générer des réductions de coûts tout en améliorant l'efficacité de votre entreprise. En créant une voie à faible coût sur le marché pour vos produits. Votre marge sera plus élevée qu'en utilisant les voies traditionnelles de commercialisation. Les solutions proposées utilisent des technologies en ligne pour soutenir vos clients, à faible coût, en fournissant des informations sur vos produits et services sur votre site web. Faire du commerce en ligne n'est pas seulement avoir un panier d'achat et de paiements en ligne, mais aussi d'intégrer l'efficacité des processus de vente sur votre site Internet, ainsi que des systèmes robustes d'interface de travail. Seulement ainsi, vous pourrez réaliser pleinement les avantages et économiser des ressources précieuses.<URL>(Agence du Numérique (ex - Agence Wallonne des Télécommunications / AWT), la plateforme ICT de la Wallonie *vendredi 23 septembre 2016*)

#### **2. Commerce électronique :**

L'ensemble des échanges numérisés liés à des activités commerciales qui prendrais en considération : Personnes & organisme, Produits, Mode de transmission.

#### **2.1.Introduction :**

Aujourd'hui, la plupart des entreprises du commerce en détails s'adaptent progressivement au commerce électronique via l'internet. Pour les grandes entreprises de la vente à distance, le réseau informatique complète le courrier et le mobile. Il leur permet une relation plus interactive avec le client. Personnaliser cette relation est aussi une motivation pour les entreprises traditionnelles du commerce en magasin, qui misent sur l'image favorable du web auprès des consommateurs. Le commerce en ligne est également le fait de petites entreprises créées spécifiquement pour exercer cette activité. Les détaillants attendent du commerce électronique une augmentation de la clientèle et du chiffre d'affaire mais craignent une augmentation de la concurrence.<URL>(La revue INSEE PREMIÈRE de l'INSEE N° 771 - AVRIL 2001)

#### **2.2.Historique :**

Les débuts et l'évolution de l'E-commerce sont liés avec l'évolution d'Internet. Depuis quelques années, le secteur de l'Internet enregistre des chiffres de croissance impressionnants.

Au tout début, Il y'avait un manque d'autorité capable de définir des règles et des sanctions ce qui a laissé apparaître une certaine forme d'anarchie sur Internet et a largement freiné le développement d'activités commerciales sur ce réseau. Il y avait également d'autres facteurs expliquant le retard de l'arrivée du E‐commerce, prenant comme exemple, la langue principale dans les débuts de l'Internet, était l'anglais, l'ergonomie et le graphisme étaient très poussés mais aussi, l'esprit des principaux acteurs d'Internet, dans les années 80 et 90 étaient orientés vers le partage gratuit et libre de l'information. Esprit, là encore, peu compatible avec des activités commerciales.

Depuis l'ouverture du réseau au grand public et la généralisation des accès à Internet ont complètement contrecarré ces facteurs de ralentissement. Même si l'esprit de gratuité de l'information est toujours présent, ce changement devait se faire. Le réseau ne pouvait continuer à accueillir un nombre d'utilisateurs toujours plus nombreux sans mettre en place un modèle économique viable. Vu Le coût des équipements et infrastructures de télécommunication ne pouvait être financé que par les seuls abonnements versés aux fournisseurs d'accès à Internet. <URL> (E-commerce : les débuts du commerce en ligne)

Le lancement des activités commerciales sur Internet est apparu dans les années 90, et Il n'en demeure pas moins que le commerce interentreprises qui a constitué en l'an 2000 plus de 80% des échanges commerciaux électroniques. Au total il a été estimé que le chiffre d'affaire du commerce électronique représente la somme de 40 Milliards de dollars en 2000 selon une étude de l'époque. La naissance et le développement de l'E-commerce sont liés à des évolutions technologiques du réseau Internet, en générale le développement de la vente à distance à l'évolution même de la couverture de ce réseau sur la société.<URL> (La revue INSEE PREMIÈRE de l'INSEE N° 771 - AVRIL 2001)

#### **2.3. Généralités sur l'E-commerce :**

Nous présentons dans ce qui suit quelques définitions et généralités sur l'E-commerce:

#### **2.3.1.Qu'est-ce que le E-commerce ?**

Selon la définition de l'encyclopédie, On appelle «Commerce électronique» (E-Commerce ou le E-business) l'utilisation d'un média électronique pour la réalisation de transactions commerciales et l'échange de biens et de services entre deux entités sur les réseaux informatiques. La plupart du temps il s'agit de la vente de produits à travers le réseau internet, mais le terme de E-Commerce englobe aussi le commerce interentreprises ou l'on utilise des réseaux de type E.D.I (Échange de données informatisées). Il y'a aussi des transactions électroniques sur les réseaux téléphoniques qu'on appelle le « M-commerce » (mobile commerce).<URL>(E-Sens - Web Interface Management - lexique)

#### **2.3.2. Pourquoi E-commerce ?**

Grâce à sa flexibilité, sa large diffusion et au fait qu'une boutique en ligne est ouverte 24h/24 tous les jours de l'année, le commerce électronique devient chaque jour un outil de vente plus important aux yeux des entreprises modernes. Même les entreprises les plus traditionnelles exploitent désormais Internet afin de stimuler leurs ventes et se lancent dans l'aventure du commerce électronique.

Au fil des nouvelles technologies, les sites de ventes en ligne possèdent des systèmes de paiement de plus en plus sécurisés. Les sites e-commerces étant de plus en plus contraints à une plus grande transparence quant à la non diffusion des informations personnelles de leurs clients

Les lignes hautes débit se sont démocratisées, et il est maintenant possible de recevoir un certain trafic à moindre coût. Grâce aux médias présents sur internet, les internautes sont mieux informés du risque totalement inexistant de commander des produits en ligne, et encore bien d'autres raisons…

Le prix est plus attractif sur Internet car les frais de fonctionnement sont moindres, (pas d'employé pour votre showroom, etc.…). La comparaison des prix de chacun des marchands peut se faire très rapidement par le biais de comparateurs de prix. Les délais de livraison proposés sont très courts (48 heures au max). Les produits peuvent désormais être réservés avant leur date de commercialisation officielle, etc. <URL>(Livre : Le Réflexe Soft Skills (éditions Dunod) par Julien Bouret, Jérôme Hoarau et Fabrice Mauléon crée le 20 MARS 2014)

#### **2.3.3. Déroulement et Processus impliqués dans l'E-commerce**

Le E-Commerce, et dans une plus large mesure le E-business, via une multitude de plate-forme :

- un site web.

- téléphone mobile avec un site internet version mobile.

- une application mobile.

- par SMS.

 $\overline{\phantom{a}}$ 

- Un serveur vocal interactif ACD<sup>3</sup>.

Le E-commerce implique un grand nombre de processus : de la navigation à la commande, gestion de la commande à l'envoi du produit, du service après-vente au traitement des avis des clients, toutes ces étapes sont cruciales pour une société d'E-Commerce.

<sup>&</sup>lt;sup>3</sup>« Automatic call distribution », est un dispositif logiciel et matériel qui permet la gestion des appels entrants *sur un centre d'appels en automatisant la distribution sur les différents opérateurs en fonction de leur disponibilité, de leurs compétences et de leur productivité.*

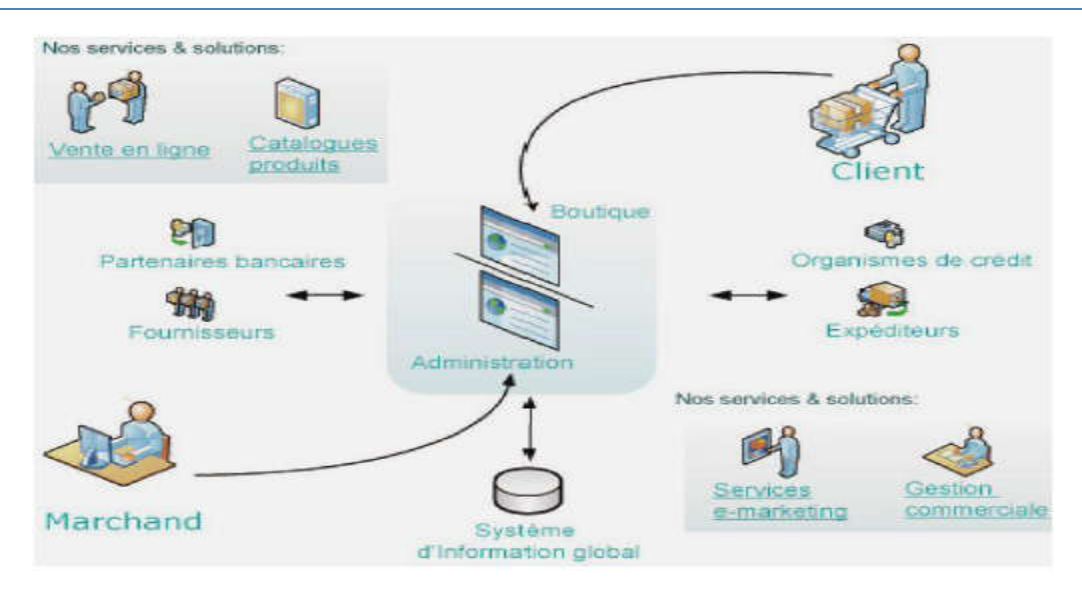

**Figure 3:** Les différents composants de l'E-commerce

Pour qu'un client accède à un site de vente en ligne il faut d'abord qu'il le trouve : le référencement est si important qu'il est même devenu le nouveau nerf de la guerre sur internet.

Une fois sur le site, le client devra à la fois trouver le site agréable et fonctionnel : s'il ne trouve pas ce qu'il cherche en quelques clics, le client ira ailleurs. Sinon avec une stratégie de conquête clients : avec une publicité ciblé via les réseaux sociaux comme FACEBOOK, TWITTER, YOUTUBE, VIADEO, MY SPACE, et des spots publicitaire sur le différent support de media.

Avec les nouvelles technologies, le client est alerté pour toutes les promotions qui l'intéresse en permanence, où en est sa commande : l'étape de la logistique est l'une des plus déterminantes de l'opinion du client…

Donc il faut que le client soit pris en considération, avoir le sentiment qu'on pense à lui, que notre site est fait suivant ses attentes, et cela dès la première étape de conquête clients jusqu'à la vente d'un produits et le suivie qui va avec.

Toutes ces étapes résument parfaitement la philosophie d'une solution e-Commerce prendre en compte tous les processus pour pouvoir booster un chiffre d'affaires. Donc les transactions de commerce électronique se déroulent généralement comme suit : un acheteur consulte un catalogue en ligne, commande un article ou un service et fournit ses informations de carte de crédit ainsi qu'une adresse de livraison. Le vendeur vérifie ensuite les informations du moyen de paiement, traite la commande et s'occupe de la livraison. <URL> (Petite histoire du e-Commerce **26 juin 2009** - Publié par Christophe)

#### **2.3.4. Fonction de l'E-commerce**

Les principales fonctions de l'E-commerce sont :

- Inscription et validation des clients et utilisateurs (gestion des profils)
- Obtention d'un devis.
- Conseil et catalogue électronique.
- Gestion du panier, commandes et achat en ligne.
- Gestion des stocks en temps réel (tableau de bord).
- Paiement en ligne.
- $\div$  Suivi de la livraison.
- Service après-vente en ligne.

#### **3. La différence entre E-commerce et E-business**

Une solution e-commerce permet à un marchand de vendre tout simplement en ligne ses produits, il s'agit donc de VPC<sup>4</sup>sur Internet. Une solution e-commerce ne garantit pas le succès du site en lui-même, car elle n'offre que des fonctionnalités limitées au panier, et assure d'une manière basique la gestion du catalogue en ligne. Elle ne traite pas les problèmes fondamentaux liés aux développements d'une communauté verticale autour du site, la fidélisation de la clientèle, l'instauration de la confiance client/marchand, l'optimisation des ventes, l'analyse du comportement du client, le SAV, etc.

Avec 22 % de croissance en 2009, le e-commerce tend vers une convergence de la toile et du mobile.

L'E-business est tout ce qui peut être mis en œuvre en amont pour concrétiser une vente et par la suite assurer la fidélisation client. Le business est composé de « relations d'échanges » d'ordre différent (mailing, acti0ons de fidélisation, promotions, support, service après-vente, etc.). Une solution e-business est un ensemble d'applications, d'outils qui permettent d'une part de créer un site de vente en ligne et d'autre part de mettre à disposition du marchand tous les moyens nécessaires pour prospecter, transformer et fidéliser les clients (listes de cadeaux, points de fidélité, remises en espèces, chèques cadeau, coupons de remise, parrainage, affiliation)**<**URL(**Cet article, ou ce segment, doit être wikifié** (janvier 2011))

<sup>4</sup> Vente par correspondance

#### **4. Evolution de E-commerce sur l'internet**

Il faut attendre l'année 2014 pour voir le E-Commerce débuter sa phase de lancement avec des cyberconsommateurs peu nombreux. Ceci est en partie lié à l'évolution de l'équipement informatique dans les ménages. En effet, d'un matériel de base comprenant une connexion bas débit, on est passé à un équipement haut débit permettant aux utilisateurs de passer plus de temps connectés.

C'est en 2015 que le haut débit se pérennise et que les cyberconsommateurs commencent à avoir confiance dans le paiement en ligne. L'année 2016 sera considérée comme l'année de parité entre internautes hommes et femmes. On remarque aussi que les paysans ont maintenant confiance en l'achat en ligne et n'hésitent pas à commander plusieurs articles dans l'année.

Aujourd'hui toute entreprise qui vend un bien ou un service se doit de posséder son site Internet. L'évolution du comportement du cyberconsommateur a favorisé l'essor du ecommerce.

Avec un chiffre d'affaire mondial de plus de 1100 milliards de dollars, le e-commerce est entré définitivement dans les mœurs. L'Algérie peut-elle se permettre de rester en marge de cette évolution ? Malgré les énormes potentialités existantes, le E-commerce peine à se développer en Algérie. Pour situer les raison réelles qui sont derrière le manque d'engouement actuel en vers ce type de commerce, Algérie a prévu une conférence pour débattre du sujet. Il sera question de diagnostiquer les véritables contraintes techniques et réglementaires et proposer des solutions pour libérer les initiatives dans ce domaine. En 2017, 50% de la population algérienne sera connectée, ce qui laisse présager une nette évolution du E-commerce en Algérie.<URL>(A l'occasion d'une conférence de presse le 28 janvier dernier, la Fevad a présentée le bilan 2015 du e-commerce.)

#### **4.1. En Algérie :**

Les prévisions défient toutes les normes. Le marché du e-Commerce devra engranger quelques 13 000 milliards de dollars dans le monde d'ici quelques années. Impensable ! Le marché mondial du commerce électronique destiné au grand public  $(B2C)^5$  se chiffre actuellement à 1200 milliards de dollars. Le calcul des 13 000 milliards de dollars prévus à

1

**<sup>5</sup>** Business to consumer

l'horizon 2017 est effectué en prenant en compte le e-commerce BtoB<sup>6</sup> (entre professionnels) et  $B$ to $C^7$  (vers le particulier).

Les chiffres vont encore augmenter concernant l'accès à Internet. 1.5 Milliards de personnes, soit ¼ de la population mondiale, utilisera Internet à la fin de l'année en cours, chose qui devrait augmenter, selon les spécialistes, le nombre des personnes qui seront appelées, par la force et l'évolution des choses, à effectuer des achats en ligne. L'on a prévu que d'ici à 2017, environ 1 milliard de personnes feront leurs courses sur Internet. Les choses semblent avancera pas de géant atteignant un stade que l'on dénomme cyberconsommateurs impliquant aussi et surtout des créateurs d'entreprises. Le e-commerce, ce nouveau canal de vente et d'achat en ligne pourrait, selon les experts, connaître aussi une forte croissance en Algérie dans les années à venir. Il est vrai qu'actuellement l'on a recensé très peu de véritables sites de e-commerce en Algérie, capables d'effectuer des transactions de paiement en ligne. Le marché du e-commerce se limite actuellement en Algérie à des achats effectués par des étrangers munis d'une carte bancaire internationale.

Néanmoins, les prévisions des experts tablent sur un boom fulgurant qui serait l'effet de nombreux créateurs, particuliers ou entreprises qui se préparent à la révolution du ecommerce en Algérie. Des sites à vocation marchande avec vitrines et catalogues de produits, formulaires de commandes, réservations en ligne sont déjà mise en place en Algérie. C'est le tremplin. Un début prometteur. Ainsi, la tendance se précise de plus en plus. Elle (la tendance) commence à susciter l'intérêt des Institutions officielles nationales chargées des TIC, à savoir Algérie Poste et l'Autorité de régulation de la Poste et des Technologies de l'Information (ARPT). La filiale d'Algérie Télécom Djaweb avait annoncé, par le biais de sa directrice générale Mme Atif Houria, qu'elle lancera le concept du commerce électronique en Algérie, via un site pilote. Dans un premier temps, l'on met en avant les deux secteurs du Tourisme, celui de l'Artisanat et des PME-PMI comme case départ du e-commerce en Algérie.

La généralisation de l'accès à Internet Haut débit devrait donner un coup de pousse au projet e-commerce en Algérie. L'intérêt existe déjà et le premier pas est déjà effectué. Car, parler du commerce électronique conduit inévitablement à parler des TIC, et plus particulièrement de l'Internet. La réforme en cours du système bancaire devrait aussi être le

 $\overline{\phantom{a}}$ 

**<sup>6</sup>** Business to business

**<sup>7</sup>** Business to consumer

moteur propulseur car le développement du commerce électronique suppose la modernisation du système bancaire et la mise en place de nouvelles modalités de paiement, à l'instar du paiement à la carte, nécessaire pour le développement du e-commerce. Une chose est sûr, il existe un énorme potentiel en Algérie afin d'entrer dans l'ère du e-business ou le commerce en ligne.<URL>(EL djaziarCom– Le Magazine promotionnel de l'Algérie page 99 sept 2016 – Tous droits réservés, Editer par l'Eurl COMSTA MEDIA)

#### **5. L'E-paiement :**

#### **5.1.Introduction :**

Lorsque l'on veut vendre sur Internet, se pose le problème du paiement électronique sécurisé. Quelle que soit l'activité ou la taille de la société, qu'il s'agisse de biens physiques à livrer, de services ou de produits numériques délivrés en ligne… le moment du paiement en ligne est crucial. Une étude indiquait d'ailleurs il y a quelques temps que 67 % des internautes qui réalisaient leur shopping en ligne s'arrêtaient avant la fin de ce dernier, ceci pouvant être lié au manque de choix ou de confiance, mais aussi par la peur du paiement en ligne.

C'est pourquoi les solutions de paiement se sont largement diversifiées : en plus des solutions dites "classiques", on voit se développer de plus en plus de solutions "modernes" dans le sens où elles se servent des nouvelles technologies comme les GSM ou le Wifi ; ou alors elles s'adaptent à une demande bien particulière comme les problématiques de micro paiement qui ont fait leur apparition avec les offres "premium" de nombreux sites, ce qui a poussé les prestataires bancaires et techniques à trouver de nouvelles solutions.

Renouveler son nom de domaine, acheter des fournitures de bureau, payer ses liens sponsorisés, acheter des billets de train ou d'avion pour ses voyages d'affaires… un chef d'entreprise a mille et une bonnes raisons de recourir au paiement en ligne.

Comment choisir la bonne solution de paiement, connaître les dangers des transactions financières en ligne et les méthodes pour payer en toute sécurité : des informations indispensables pour optimiser ses achats. <URL>(Les solutions de paiement sur Internet Posté par Yann Moreira 2 avril 2010)

#### **5.2.Définition :**

#### **5.2.1. Définition du paiement électronique (E-paiement) :**

#### **CHAPITRE II. E-BUSINESS, E-COMMERCE, E-PAIEMENT**

Le paiement électronique est un moyen permettant d'effectuer des transactions commerciales pour l'échange de biens ou de services sur Internet. Actuellement, il est très bien implanté et utilisé par la majorité des personnes et entreprises ayant un commerce sur internet. <URL>(Les solutions de paiement sur Internet Posté par Yann Moreira • 2 avril 2010)

#### **5.2.2. Définition du terminal de paiement électronique**

Un terminal de paiement électronique (aussi appelé TPE) est un appareil électronique capable de lire les données d'une carte bancaire, d'enregistrer une transaction, et de communiquer avec un serveur d'authentification à distance.

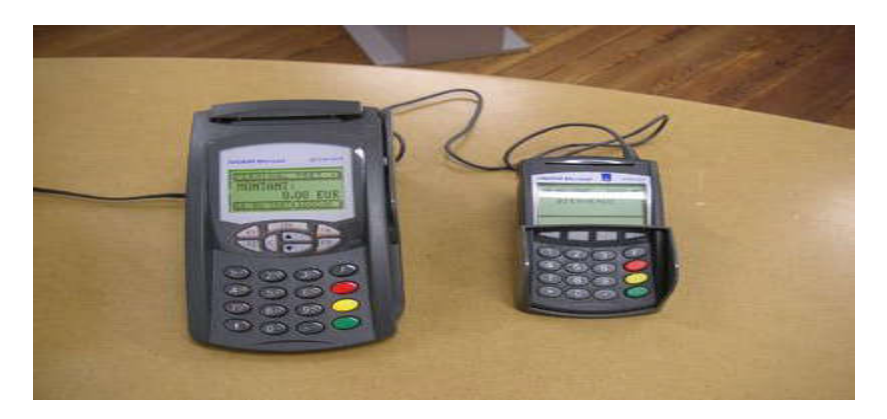

**Figure 4**:Terminal de Paiement Electronique

#### **5.3.E-commerce et E-paiement :**

Le paiement électronique constitue l'un des principaux freins au développement du commerce en ligne. Aujourd'hui encore, le grand public perçoit généralement Internet comme un espace non sécurisé où les numéros de carte bancaire peuvent être facilement volés.

Cette peur, facilement compréhensible, est pourtant en partie exagérée dans le sens où donner son numéro de carte sur le web n'est pas plus dangereux que de le donner par téléphone ou que de confier sa carte à un serveur au restaurant. Le risque est peut être plus présent après la transaction, si les numéros de cartes sont imprudemment stockés sur un serveur.

Cependant, selon une étude de France Télécom datée de Janvier 2016, la carte bancaire qui effraye tant de e-consommateurs est paradoxalement le moyen de paiement le plus utilisé sur Internet, avec plus d'un achat sur deux réalisé (55%) grâce aux moyens bancaires classiques (CB, chèques, mandats...). Suivent ensuite les paiements via Kiosque (35%), puis 7% par service audiotel, et enfin 4% par refacturation de son  $FAI<sup>8</sup>$  (Fournisseur) d'Accès Internet).

Parallèlement, une étude Forrester de Mai 2014 annonce que les modes de paiement privilégiés par les internautes (dans le cadre de règlements de contenus payants en ligne) sont la refacturation par son FAI (36%), loin devant la carte bancaire (11%) et la carte prépayée (10%). Autant dire que la demande ne correspond pas vraiment à l'offre, ou que les internautes sont sous-informés quant aux différents moyens de paiement qui existent en dehors de la traditionnelle carte bleue.<URL>(Algérie Poste Services Financiers: La monétique lundi 10 octobre 2005)

#### **Conclusion :**

1

Pour conclure, nous avons pu constater que le e-commerce s'est très fortement développé depuis 1998, notamment grâce à l'apparition de l'Internet haut débit qui facilite la recherche d'informations de la part des consommateurs et la réactivité des entreprises.

Nous avons vu également que le choix d'intégrer ou non le e-commerce soulevait un certain nombre de questions, principalement d'ordre financier, c'est-à-dire de savoir si le retour sur investissement sera fera rapidement ou non.

Aussi, le choix stratégique s'avère délicat puisque la firme peut être présente sur le web sous différentes formes en fonction de son activité et de ses produits ou services qu'elle souhaite lancer sur le marché. Ainsi, le choix de création d'un site marchand ou corporate ne peut s'effectuer sans en analyser au préalable les avantages et les inconvénients pour l'entreprise elle-même et pour ses clients.

Globalement, il ressort des études réalisées que les entreprises souhaitent être présentes sur Internet pour améliorer leur notoriété et leur image de marque grâce une présentation plus moderne. De nos jours, toutes les grandes firmes présentes sur le web cumulent un site institutionnel et un site marchand (exemple: Amazon, etc.)

Egalement, il est important de souligner l'avantage qu'offre le e-commerce en termes de marketing direct. En effet, l'entreprise présente sur Internet a dorénavant la possibilité de se créer une base de données qui lui permettra de mieux appréhender les besoins de ses

<sup>8</sup> Sont des entreprises dont les serveurs, connectés en permanence à Internet

clients, donc de cibler ses actions sur chacun d'entre eux de manière individuelle (e-mailing, suivi de commandes, etc.)

Pour terminer, grâce au e-commerce le consommateur peut aujourd'hui rechercher n'importe quel produit ou service parmi une multitude d'offres, sans se déplacer, et surtout comparer les tarifs sur le plan national ou international. Ce dernier est donc devenu beaucoup plus actif qu'auparavant dans son acte d'achat. Néanmoins, une réticence persiste quant à la sécurité du paiement en ligne et dans l'intangibilité du produit ; cependant, la stratégie « click Andmortar»<sup>9</sup> semble être une bonne alternative à ce problème.

Entre le manque de moyens de paiement en Algérie, les attentes vis‐à‐vis du paiement électronique et les contraintes attendues, le E‐paiement devrait faire son entrée avant la fin de l'année courante et Atelcom sera parmi les premiers à avoir fait confiance à cette nouvelle intégration innovante en Algérie.

Malgré tout, le commerce électronique représente un vaste marché qui commence enfin à se développer grâce notamment aux efforts législatifs réalisés ces dernières années et à l'implication des professionnels du monde numérique. Il convient dès lors de consolider cette évolution, qui passe nécessairement par la création de la confiance dans le paiement électronique.

**.** 

<sup>9</sup> Est un type de modèles d'affaires qui comprend les deux opérations en lignes et hors ligne, qui comprennent généralement un site web et magasin physique

*Chapitre* **III**

Conception et Réalisation

#### **Introduction**

Nous exposons, dans ce chapitre, la solution conceptuelle que nous avons proposée, cette conception du système à réaliser a pour but de rendre flexible la tâche de la gestion. En d'autre terme, ce chapitre devrait répondre à la question : comment faire ? La structure de ce chapitre dépend de la nature de ce projet.

Nous présentons la phase de conception du système d'information qui nécessite des méthodes permettant de mettre en place un modèle de système de sécurisation e-paiement électronique

Après l'apparition de l'internet, le commerce électronique prend peu à peu sa place dans ce développement : il existe des évolutions très diverses des applications « ecommerce », mais elles engendrent une complexité nouvelle des fonctions utilisées pour leur développement.

Le paiement électronique est un moyen permettant d'effectuer des transactions commerciales pour l'échange de biens ou de services sur Internet.

Ce paiement engendre certaines transactions et échanges d'informations à travers le réseau. Cela représente différents risques : interception par des personnes malveillantes et utilisation à mauvais escient de ces informations afin d'assurer la sécurité de chacun des partis

A savoir en Algérie, L'utilisation du paiement électronique via les cartes bancaires est pratiquement obsolète malgré l'évolution des TIC les dernières années, et l'apparition massive des Interfaces e-commerce sur le web mais qui ne déploient aucune solution de paiement en ligne ; D'où notre travail consiste à réaliser un service de e-paiement sécurisé et Anti-fraude dans un petit magasin électronique.

Cette sécurité est permise grâce à l'utilisation d'algorithmes de cryptage (DES, RSA ...) et à la mise en place de protocoles de sécurisation (SSL, SET, DHTTP...).

### **1. Conception du système :**

Les diagrammes sont des éléments graphiques qui permettent de décrire tous les aspects d'un système avec des concepts objets.

#### **1.1.Diagramme de cas d'utilisation :**

Un cas d'utilisation est un ensemble de chemins d'exécutions possibles. Il permet de structurer les besoins des utilisateurs et les objectifs correspondants à un système. Dans notre système, deux acteurs sont nécessaires : l'utilisateur et le système de gestion de l'e-paiement.

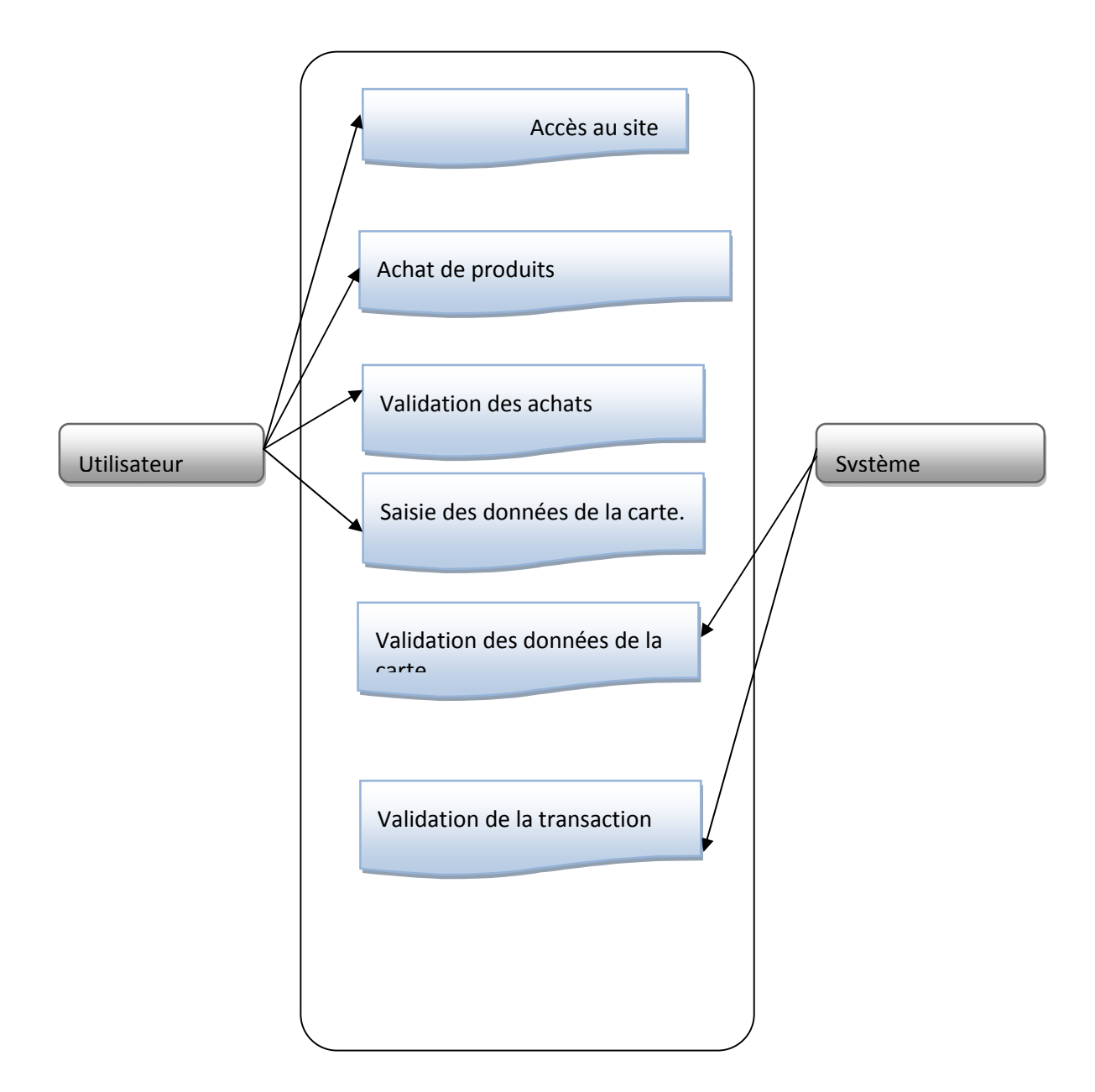

**Figure 5 :** Diagramme des cas d'utilisation.

### **1.2. Diagramme de séquence :**

Les diagrammes de séquences permettent de représenter des collaborations entre objets selon un point de vue temporel, on y met l'accent sur la chronologie des envois de messages. Ils montrent des interactions entre objets selon un point de vue temporel. La représentation se concentre sur l'expression des interactions. Dans notre cas, il s'agit de représenter les interactions entre le système de gestion du e-paiement et le client.

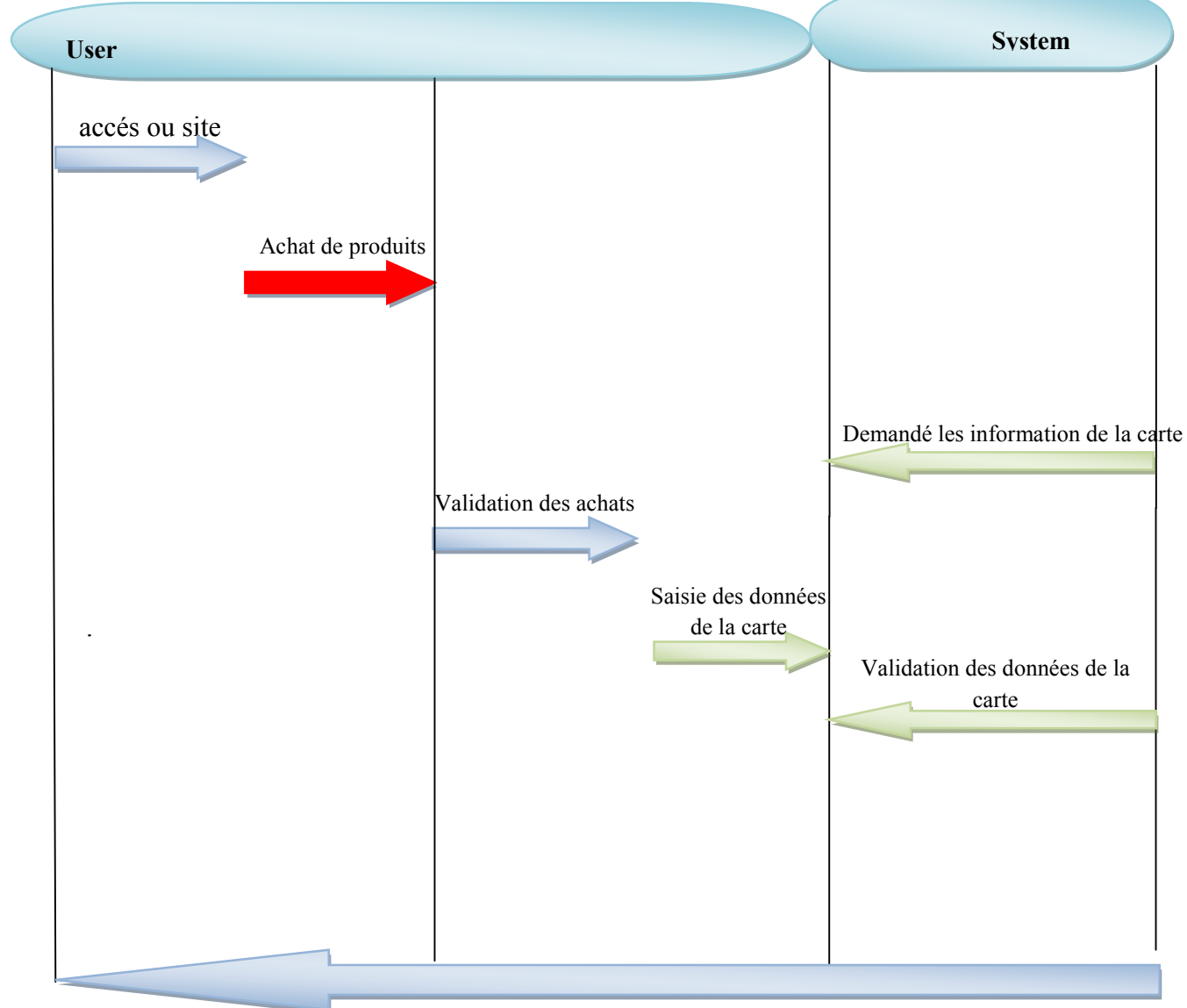

Validation de la transaction

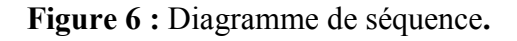

# **1.3. Diagramme d'activité :**

Ces diagrammes permettent de décrire un flot de contrôle entre opérations (calculs). Il s'agit en gros d'organigrammes incluant éventuellement du parallélisme. Ils complètent donc bien les cas d'utilisation au niveau de l'analyse des besoins. Une activité représente une exécution d'un mécanisme, un déroulement d'étapes séquentielles.

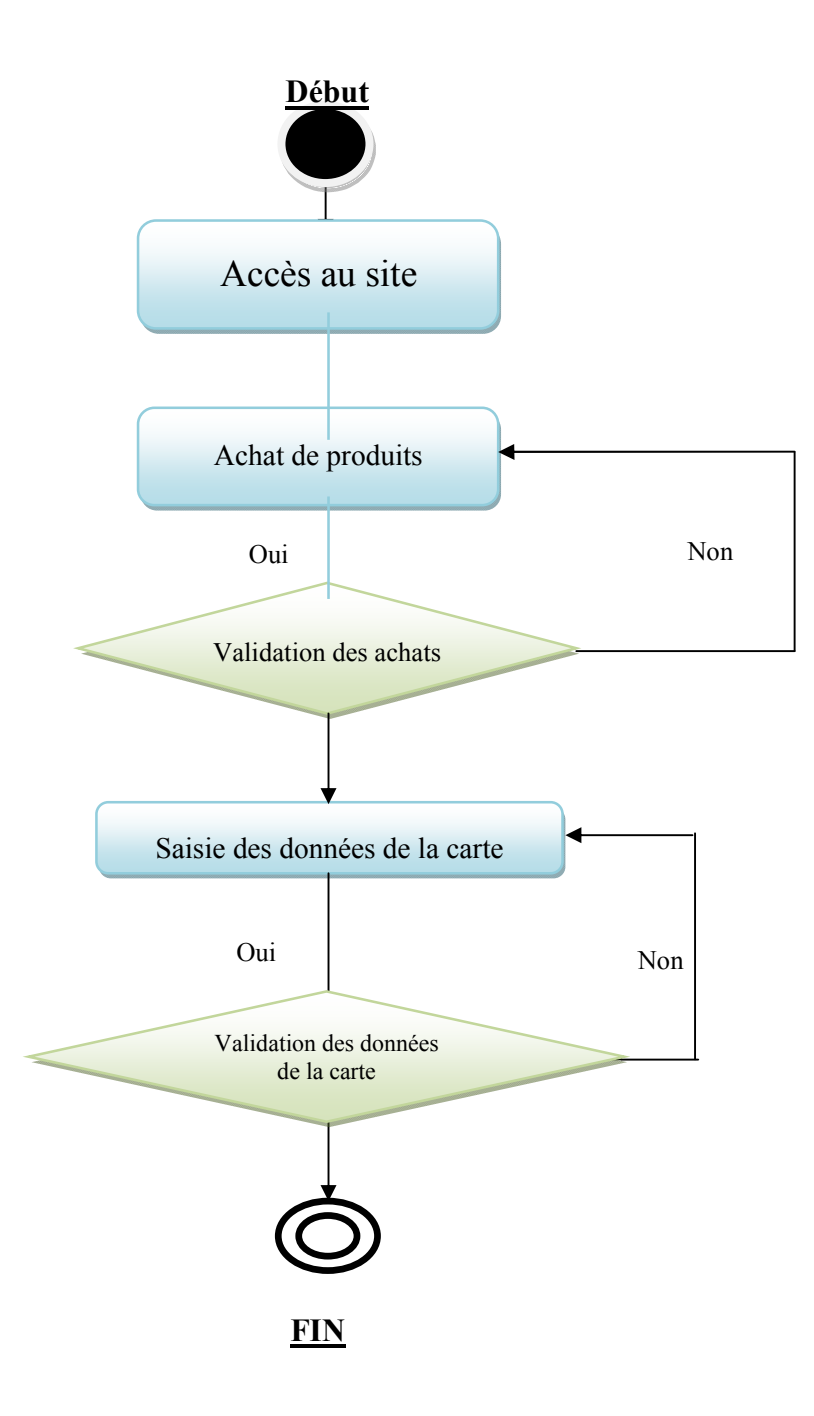

**Figure 7 :** Diagramme d'activité.

## **1.4. Le model conceptuel de données :**

Le client peut choisir les produits proposés par le site et valider ensuite sa commande. Le système de l'e-paiement valide ensuite la transaction. Le modèle conceptuel de données permet de regrouper et d'ordonner les données nécessaires à la gestion d'un ensemble d'entités dans un système d'information

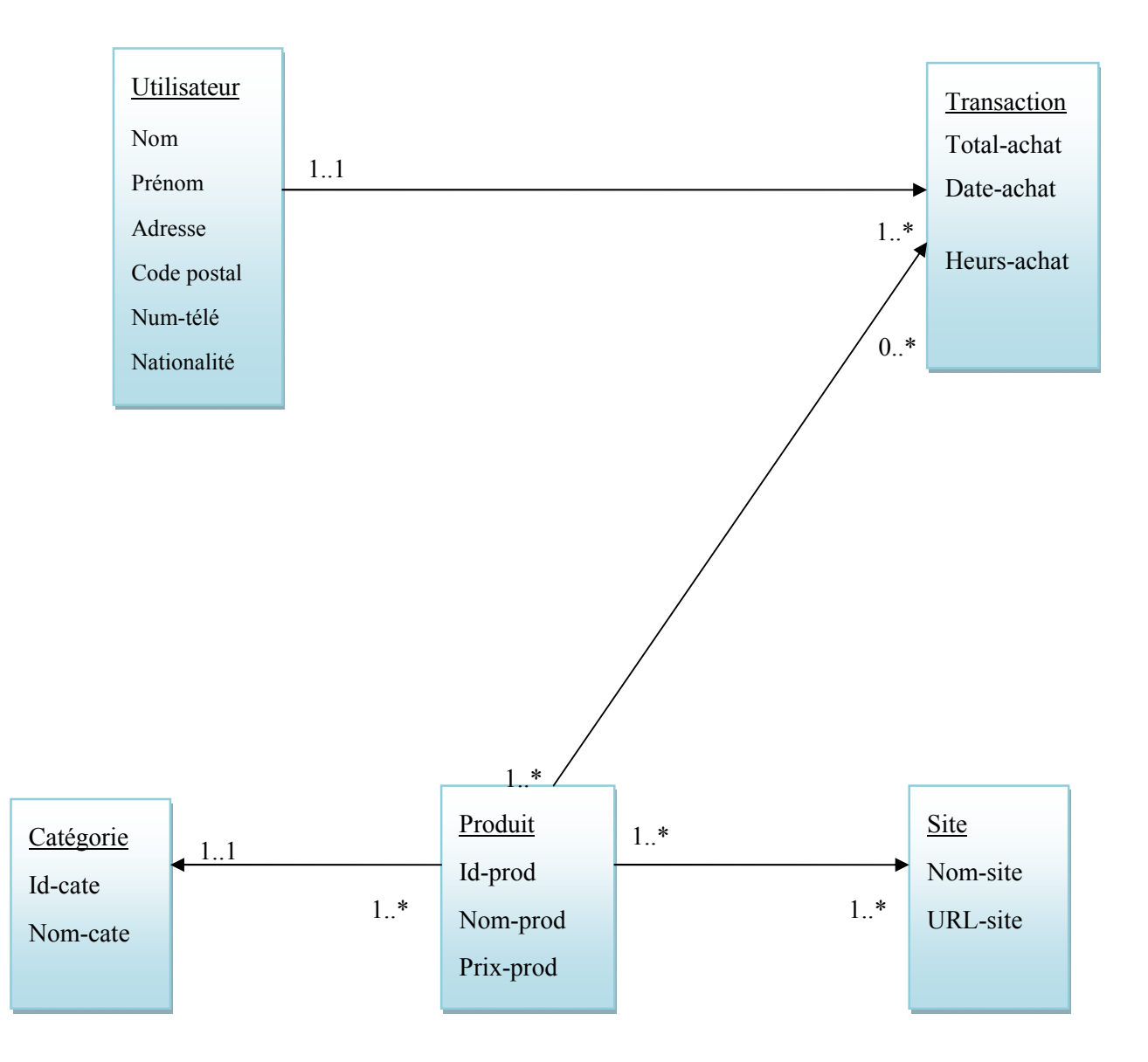

**Figure 8 :** le Model conceptuel de données**.**

#### **1. La Réalisation**

#### **2.1.Outils de développement :**

Afin de mettre en œuvre les services du e-paiement, On a choisis de développer les pages web en Utilisant le C# sur Visual Studio 2015 avec les différents Packages et Framework qu'on a pu obtenir pour développer la solution.

#### **2.1.1. Visual Studio Community 2015 :**

Microsoft Visual Studio est une suite de logiciels de développement pour Windows conçue par Microsoft. La dernière version s'appelle Visual Studio 2015.

Visual Studio est un ensemble complet d'outils de développement permettant de générer des applications web ASP.NET, des services web XML, des applications bureautiques et des applications mobiles. Visual Basic, Visual  $C_{++}$ , Visual  $C_{+}$  utilisent tous le même environnement de développement intégré (IDE), qui leur permet de partager des outils et facilite la création de solutions faisant appel à plusieurs langages. Par ailleurs, ces langages permettent de mieux tirer parti des fonctionnalités du Framework.NET, qui fournit un accès à des technologies clés simplifiant le développement d'applications web ASP et de services web XML grâce à Visual Web Developer.<URL> (Lextrait, Vincent (January 2010). "The Programming Languages Beacon, v10.0". Retrieved 5 January 2010)

#### **2.1.2. SQL server Management Studio :**

Environnement intégré qui permet d'avoir accès, de configurer, de gérer, d'administrer et de développer tous les composants de SQL Server. SQL Server Management Studio associe un groupe d'outils graphiques à des éditeurs de script performants pour permettre aux développeurs de tous les niveaux de compétence d'avoir accès à SQL Server.

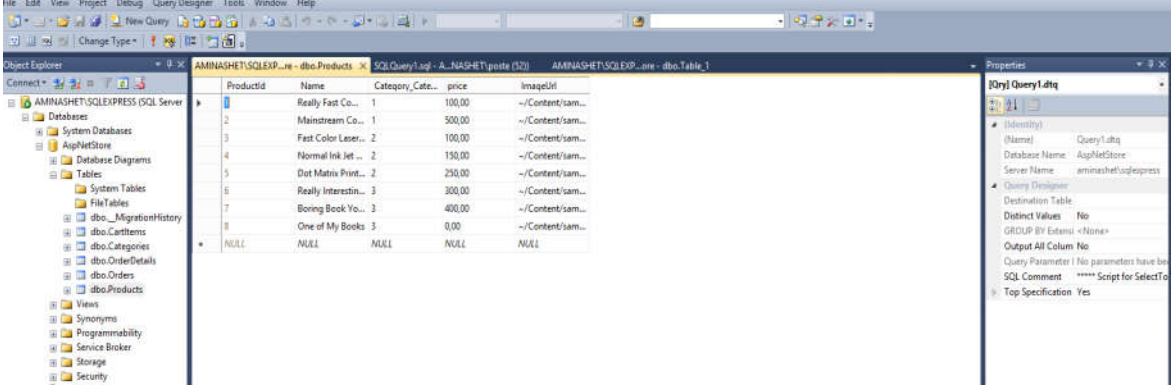

#### **Figure 9 :** L'interface de BDD.

#### **2.1.3. Resharper :**

Un outil payant qui permet d'analyser, et optimiser le code source rédigé sur visual studio.

#### **2.1.4. Braintree :**

Braintree est une plate-forme de paiement intégral de la pile qui le rend facile d'accepter des paiements dans votre application ou site web. Notre service remplace le modèle traditionnel de l'approvisionnement d'une passerelle de paiement et compte marchand de différents fournisseurs.

#### **Braintree Paypal**

Une filiale d'eBay appartenant à PayPal, adopte officiellement Bitcoin Braintree, qui fournit des solutions de traitement des paiements pour des entreprises comme Uber et Airbnb, permettra ainsi aux marchands de son réseau d'ajouter Bitcoin aux méthodes de paiement.

L'utilisation du BrainTree Lors de notre traitement permet d'établir la passerelle Sécurisée, en encryptant les données relatives à la carte de crédit, et par le même contexte décrypter ces données pour finaliser le processus.

#### **2.1.5. BootStrap :**

Un module développé par Twitter qui offre une variété de code CSS afin de simplifier le design des pages web, vu que notre but et de réaliser le payement sécurisé et pas l'interface graphique.

#### **2.1.6. ASp.Net Mvc5 :**

*Mode-View-Controller* Connu sous l'appellation **Design pattern** : Un modèle de conception conçu pour éliminer les problèmes de développement en mettant en place un certain ordonnancement lors de la réalisation afin de mieux analyser les besoins , et vérifier les erreurs en cas des fonctionnements

Développer à l'aide du Asp.Net MVC5 offre une variété de fonction de sécurisation de contenu qui permet d'éviter la fraude sur le net en appelant des méthodes définit par Microsoft Anti Forgery() <URL> (*Official Microsoft ASP.NET Site*. Retrieved 18 May 2016)[22]

#### **Modèle**

Le modèle représente le cœur du traitement, la conception de la base de données et les relations entre les Tables.

Afin de mettre en fonction le processus de paiement On aura besoin des tables suivantes:

- **Product** : La liste des produits qu'on peut acheter depuis un Store.
- **Category** :La nature des produits
- **Order** : La commande d'un client ou bien un internaute
- **Order Details** : Spécification de la commande
- **Cart Item** :la Transactions de paiement électroniques est que miment la liste d'achat
- **Controller**

Détecte les évènements depuis la vue et enclenche des actions, c'est dans un contrôleur qu'on va coder des méthodes pour interagir avec la vue et le model (Interface graphique et BDD) .Dans notre cas, on a trois contrôleurs :

- **Home Controllers** : Pour invoquer la page index
- **Store Controllers** : Pour implémenter les méthodes qui affichent les éléments du Store.

 **Shopping Cart Controller** : Mettre en œuvre les méthodes qui permettent d'acheter, vérifier la validité de carte crédit et valider le paiement en donnant le numéro de la transaction.

#### **Vue**

Les vues représentent l'ensemble du design réalisé pour afficher les contenus, d'où nous n'avons pas focalisé sur les CSS, mais nous étions obligés de créer des vues pour afficher les résultats des processus enclenché lors du traitement.

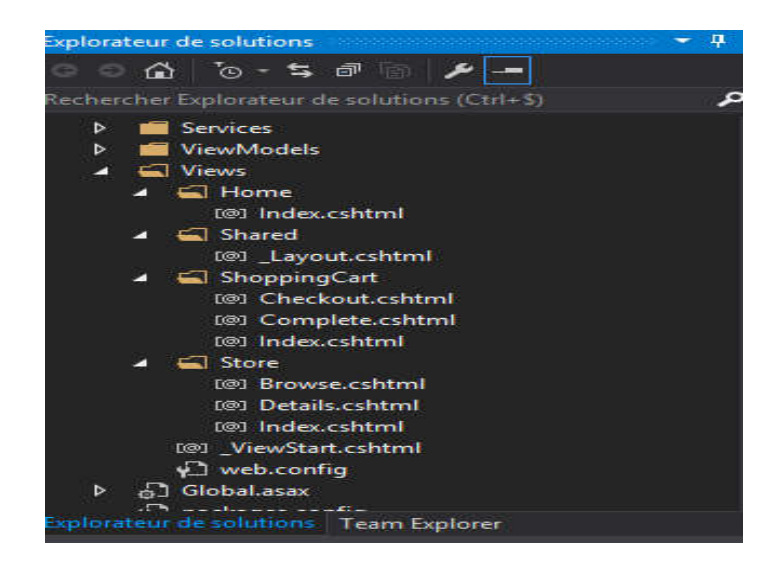

**Figure 10 : Les vues.** 

#### **Processus de paiement**

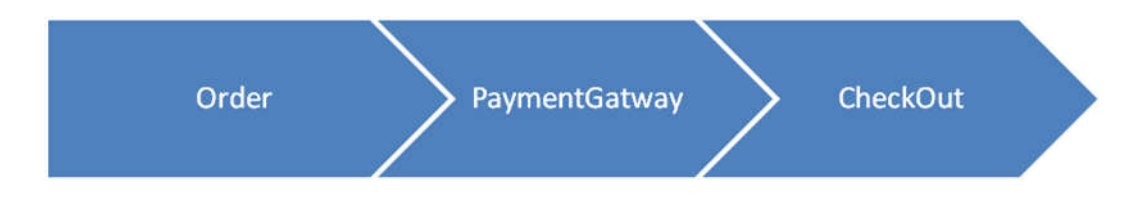

#### **Les Services (Processus d'exécution)**

Afin d'arriver au paiement final en toute sécurité, nous devons développer des services pour créer une passerelle de paiement.

**Store Service :** créé afin de générer le produit depuis la base de données.

 **Shopping Cart :** consiste à élaborer un panier d'achat en calculant le total et ajoutant trois fonctionnalités majeurs ; la suppression d'un élément, l'annulation de la commande ou bien passer au paiement.

### **CHAPITRE III. CONCEPTION ET REALISATION**

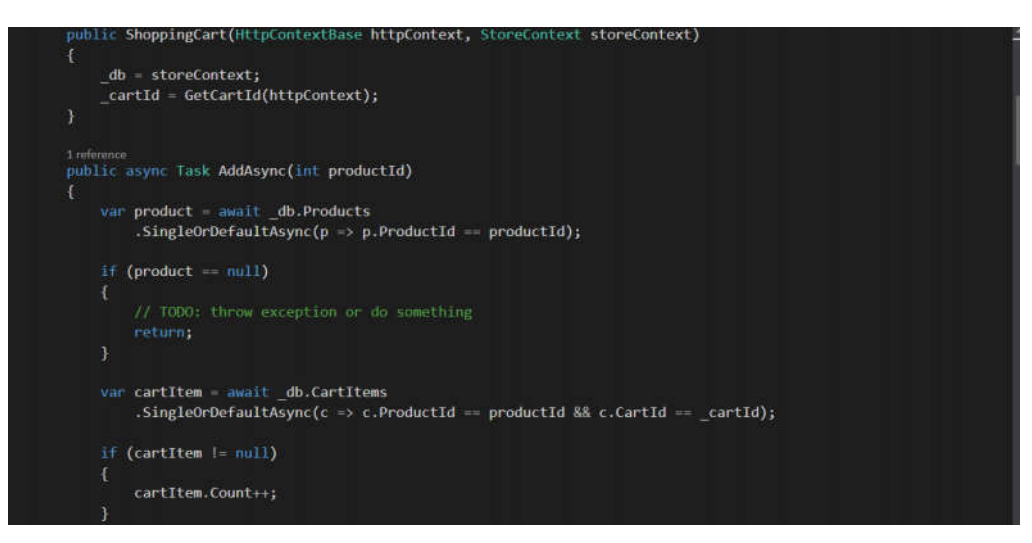

**Figure 11 : Processus Shopping Cart** 

 **Payment Result :** En utilisant BrainTree , le résultat de paiement sera arbitré set validé selon le Type de la carte utilisée , et les données mentionnées lors du payement , d'où n'importe quel détail suspect pourra annulé le paiement.

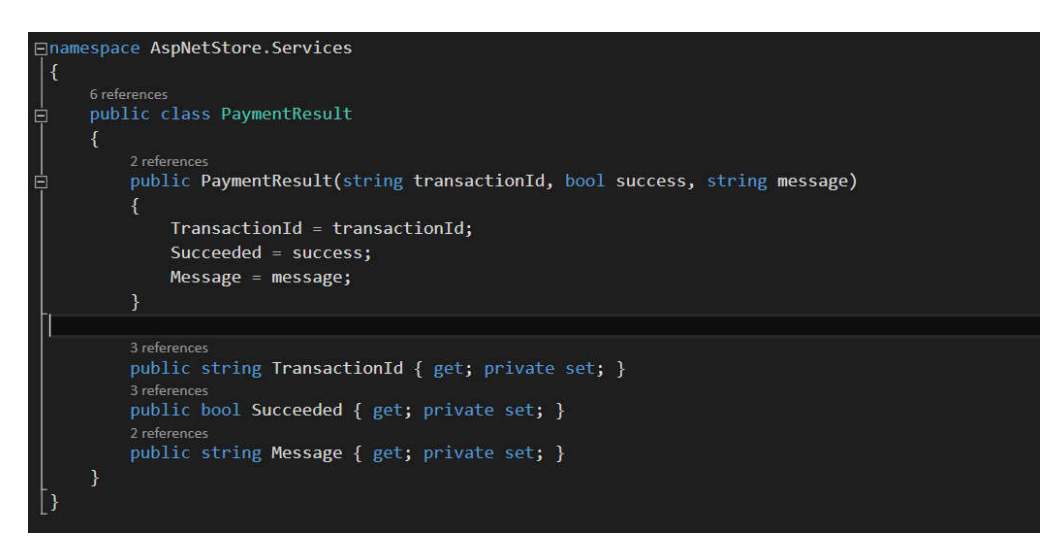

**Figure 12 :** Processus de génération de résultat de payement

 **IGateway :** Passerelle virtuelle qui encapsule les donnes de paiement dans un box sécurisé par 03 clés générer selon le langage utilisé dans le codage

#### **CHAPITRE III. CONCEPTION ET REALISATION**

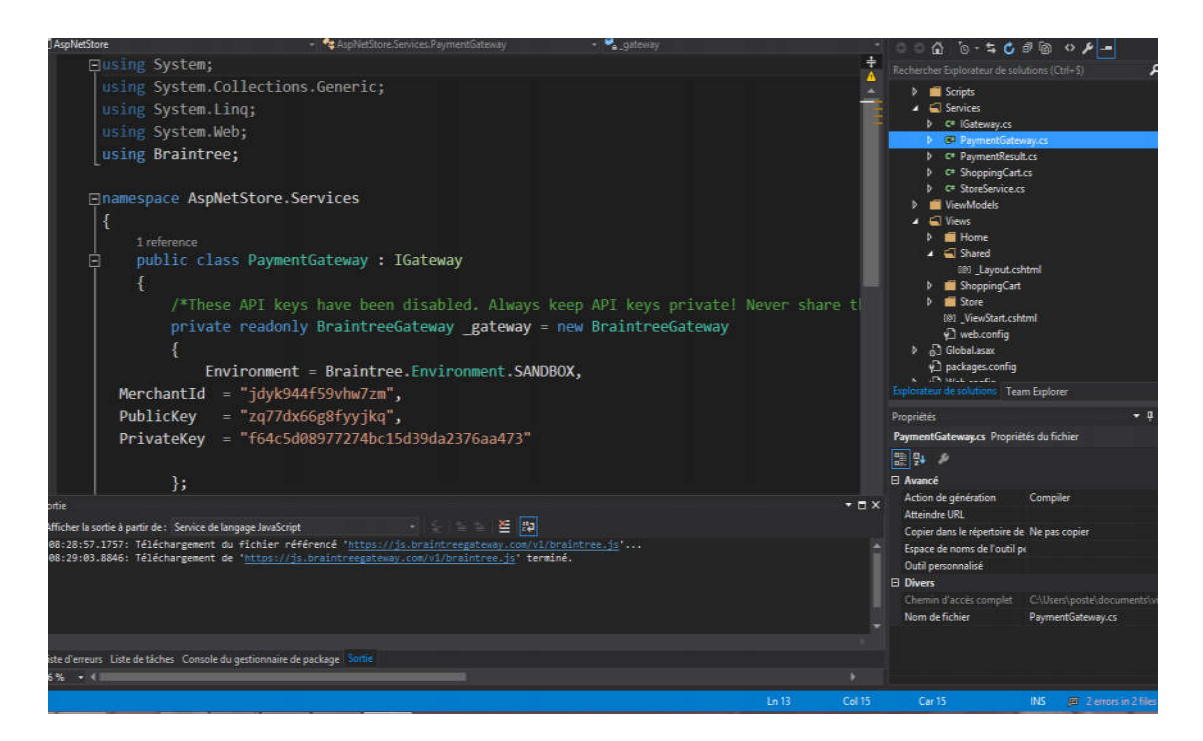

**Figure 13 :** exemple de service (payment Gatway).

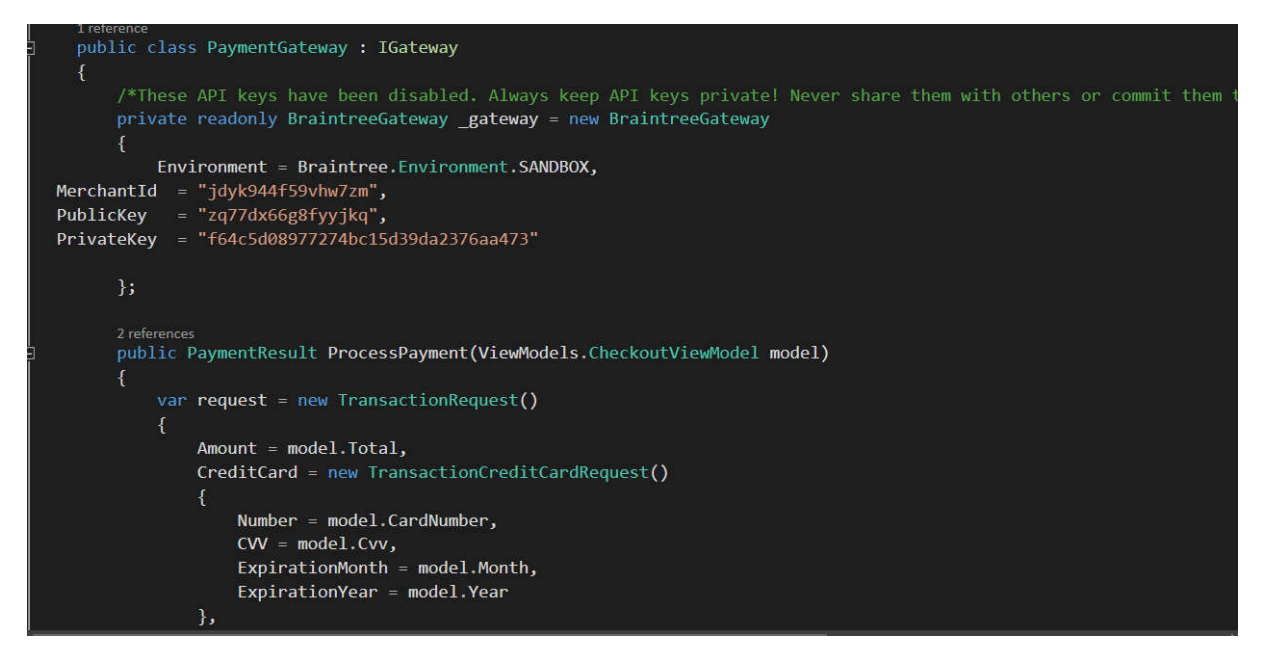

**Figure 14 : Payement Gateway** 

# **2.2. Structure du système :**

# **2.2.1. La page d'accueil :**

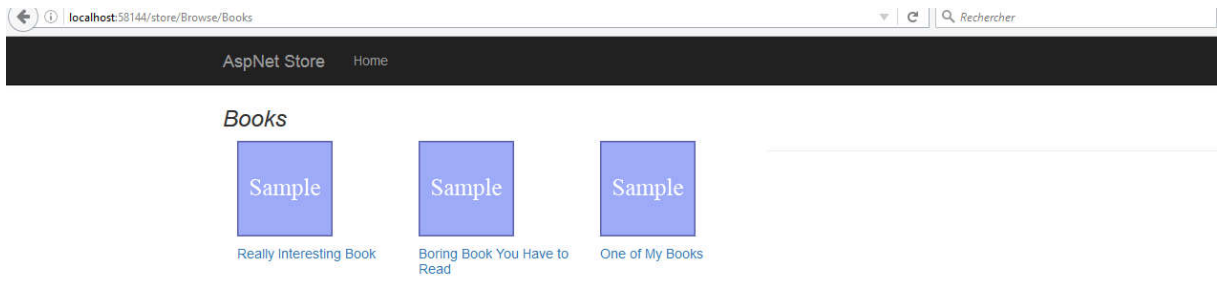

**Figure 15 :** Interface de la Page d'accueil.

Cet écran représente la page d'accueil de notre site. Sur cette page le visiteur a le choix de plusieurs produits Par Exemple : « Books »

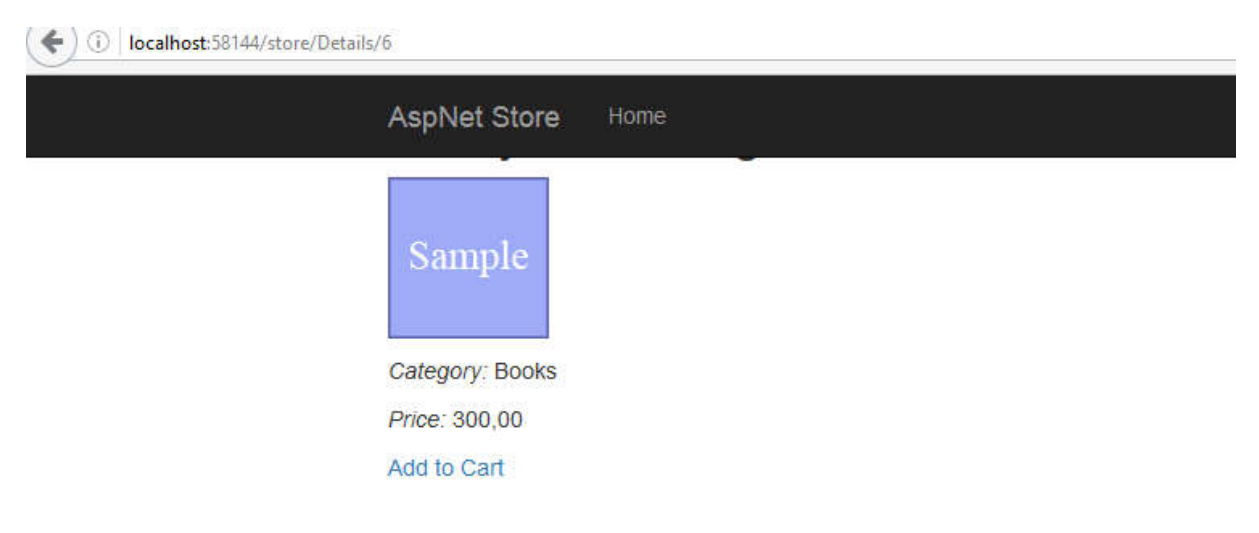

**Figure16** : le choix du produit.

# **2.2.2. Page d'inscription Et le paiement:**

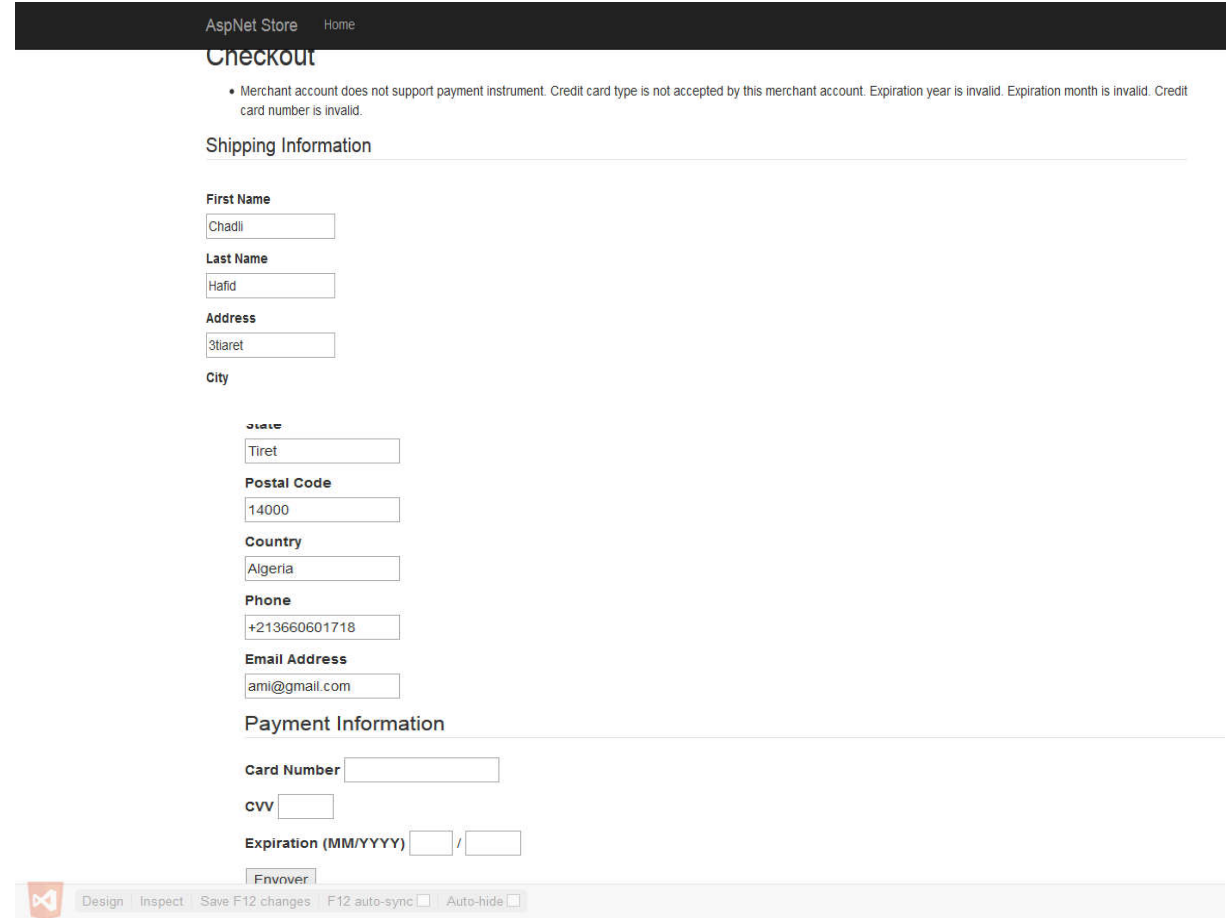

**Figure 17:** Interface de la Page d'inscription.

Sur cette page l'utilisateur doit remplir des champs d'informations pour but le paiement .les informations saisies sont enregistrées dans la base de données

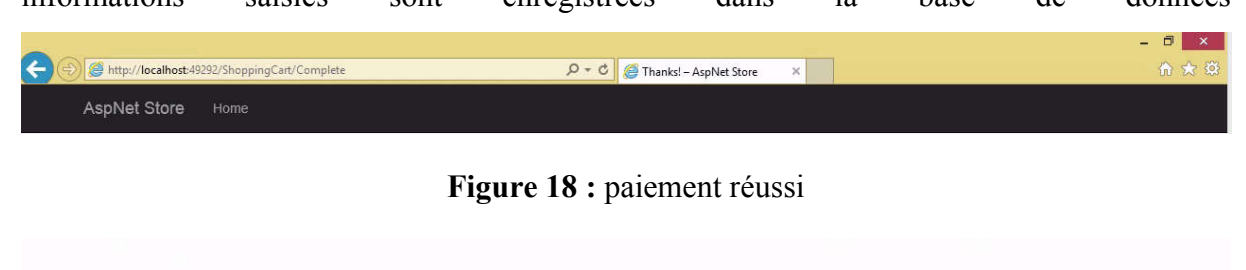

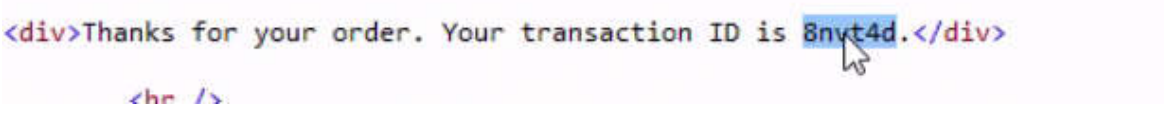

**Figure 19 :** Transaction Id du payement

### **CHAPITRE III. CONCEPTION ET REALISATION**

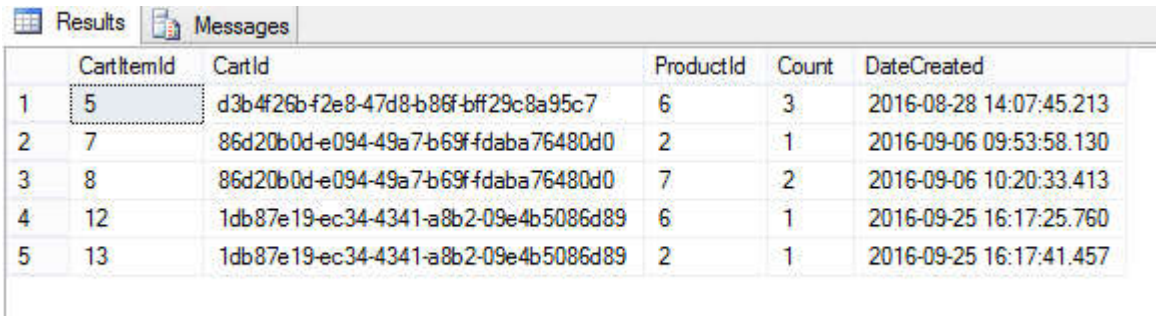

**Figure 20 :** Enregistrement des donnés du payement accepté

### **Conclusion**

L'établissement de l'e-paiement et un outil plus important pour le développement du e-commerce en Algérie.

Ce chapitre a été consacré à la partie conception et réalisation de notre travail. Pendant laquelle nous avons présenté les outils de développement Et Interfaces de l'application web

*Conclusion Générale* 

#### **Conclusion générale :**

Dans ce projet, nous avons étudié l'impact de la sécurité des paiements sur le développement du commerce électronique.

Et à partir d'ici, nous voyons que les protocoles de sécurité ont un rôle important dans le commerce électronique sécurisé et par conséquent, ces mécanismes contribuent de manière significative à l'intégrité des données et la confidentialité et l'authenticité des parties impliquées dans l'affaire, et pour empêcher les appareils mobiles contre des attaques par déni de service, les virus et le code liquidation malveillant et, dans certains cas, contactez l'inconnu.

Tout le monde est d'accord sur le niveau du « retard Algérien » en internet et surtout le commerce électronique, ce qui provoque l'existence d'un consensus sur les conséquences qu'aurait, à terme, un tel retard. Outre la marginalisation de l'Algérie dans les activités liées aux technologies de l'information un trop grand attentisme pénaliserait les entreprises algériennes. A commencer bien sûr par les entreprises

Le passage au commerce électronique constitue un vrai moteur de relance pour l'économie algérienne aussi pour faciliter la vie quotidienne des gens. Son introduction devient de plus en plus nécessaire et urgente vu la situation commerciale hyper développée dans le monde et son implantation va permettre aux entreprises nationales de s'engager dans le marché internationale.

Entre le manque de moyens de paiement en Algérie, les attentes vis‐à‐vis du paiement électronique, les promesses de la  $SATIM<sup>10</sup>$ , et les contraintes attendues, le E-paiement devrait faire son entrée avant la fin de l'année courante et Atelcom<sup>11</sup> sera parmi les premiers à avoir fait confiance à cette nouvelle intégration innovante en Algérie.

Malgré tout, le commerce électronique représente un vaste marché qui commence enfin à se développer grâce notamment aux efforts législatifs réalisés ces dernières années et à l'implication des professionnels du monde numérique. Il convient dès lors de consolider cette évolution, qui passe nécessairement par la création de la confiance dans le paiement électronique. Car comme aurait pu dire Monsieur de La Palice au temps de François 1er : « Sans paiement point de commerce ».

 $\overline{a}$ 

<sup>&</sup>lt;sup>10</sup> SATIM (Societe d'Automatisation des Transactions Interbancaires et de Monetique SII)

 $11$ Atelcom (est une marque spécialisée dans téléphone de luxe)

Parmi les nouveaux services à valeur ajoutée dans l'internet on distingue le E-business qui regroupe tout le processus de E-commerce et E-paiement, mais ces services n'ont pas encore fait leurs apparitions en Algérie pour diverses raisons et pour cela on a fait notre prospection sur le terrain et on a identifié plusieurs lacunes à la source du retard de l'apparition de l'E-business en Algérie, alors nous avons pris tout cela en considération et nous avons crée notre propre solution E-business.